# The Ur/Web Manual

# Adam Chlipala

# February 9, 2020

# Contents

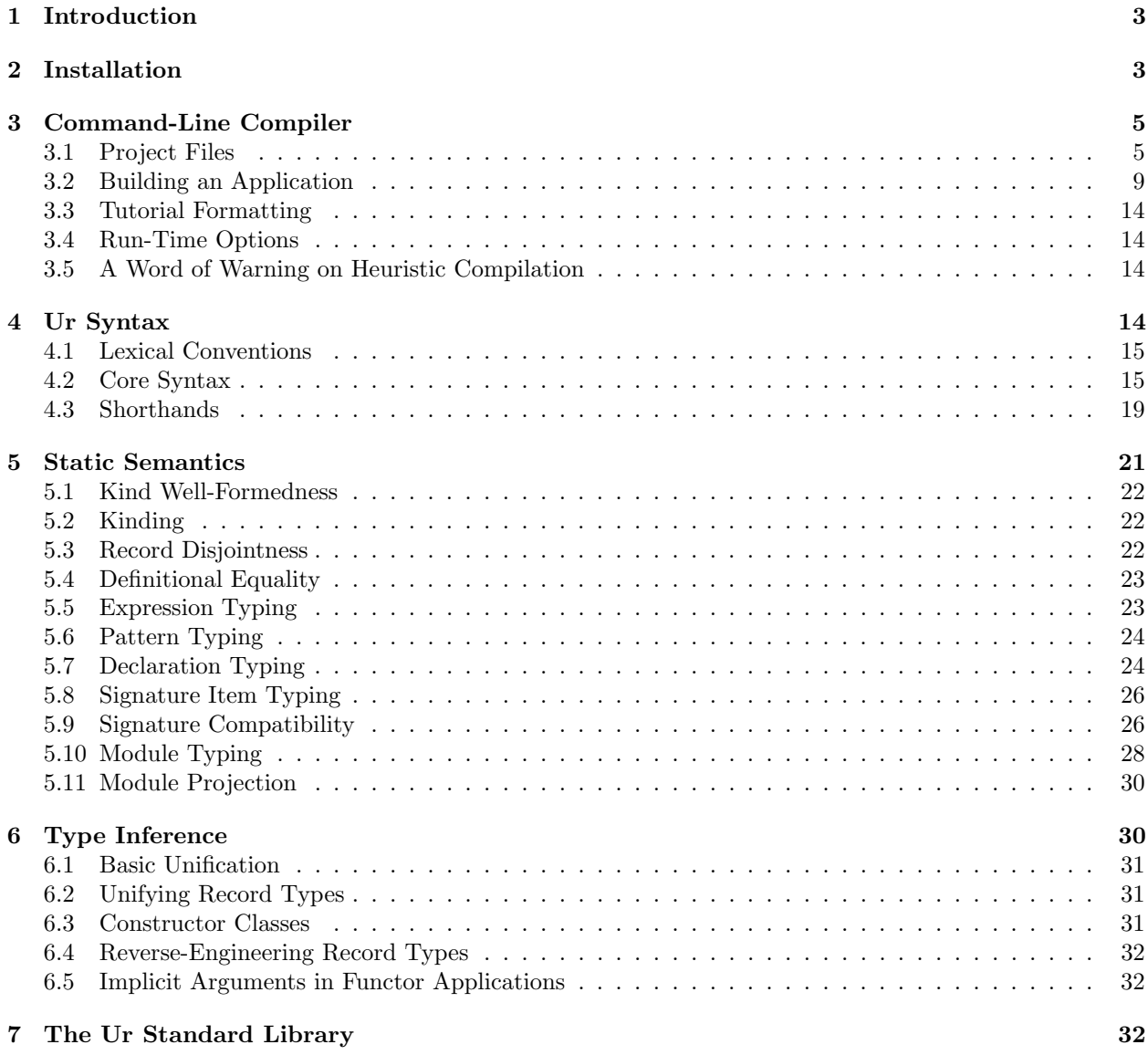

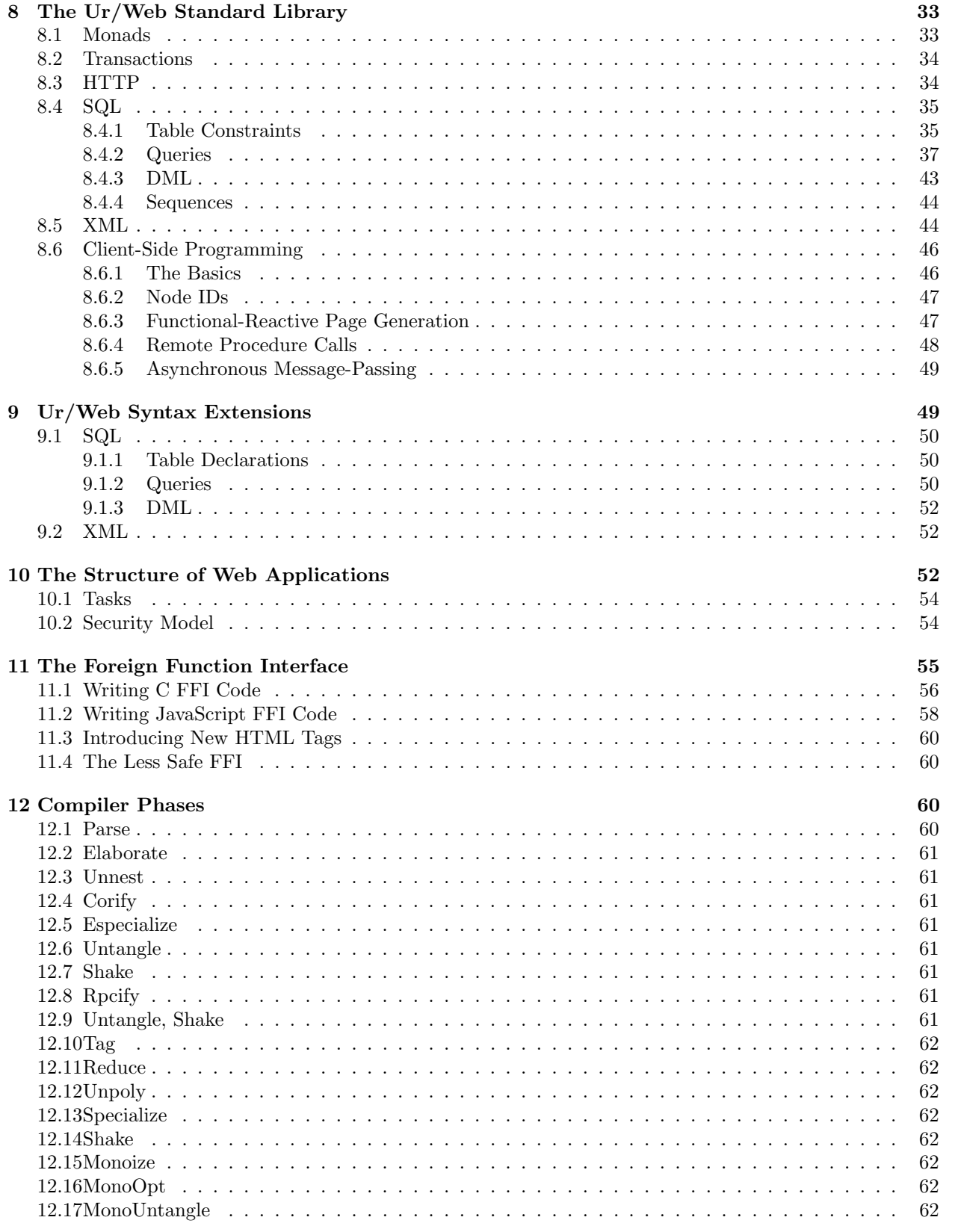

# $\,2$

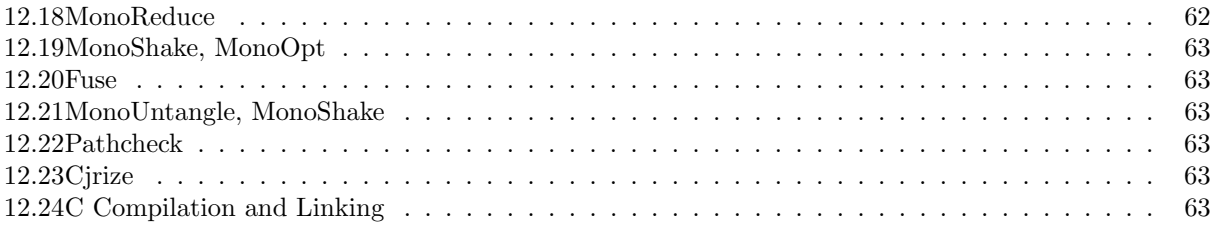

# <span id="page-2-0"></span>1 Introduction

Ur is a programming language designed to introduce richer type system features into functional programming in the tradition of ML and Haskell. Ur is functional, pure, statically typed, and strict. Ur supports a powerful kind of metaprogramming based on type-level computation with type-level records.

 $Ur/Web$  is Ur plus a special standard library and associated rules for parsing and optimization. Ur/Web supports construction of dynamic web applications backed by SQL databases. The signature of the standard library is such that well-typed Ur/Web programs "don't go wrong" in a very broad sense. Not only do they not crash during particular page generations, but they also may not:

- Suffer from any kinds of code-injection attacks
- Return invalid HTML
- Contain dead intra-application links
- Have mismatches between HTML forms and the fields expected by their handlers
- Include client-side code that makes incorrect assumptions about the "AJAX"-style services that the remote web server provides
- Attempt invalid SQL queries
- Use improper marshaling or unmarshaling in communication with SQL databases or between browsers and web servers

This type safety is just the foundation of the Ur/Web methodology. It is also possible to use metaprogramming to build significant application pieces by analysis of type structure. For instance, the demo includes an ML-style functor for building an admin interface for an arbitrary SQL table. The type system guarantees that the admin interface sub-application that comes out will always be free of the above-listed bugs, no matter which well-typed table description is given as input.

The Ur/Web compiler also produces very efficient object code that does not use garbage collection. These compiled programs will often be even more efficient than what most programmers would bother to write in C. The compiler also generates JavaScript versions of client-side code, with no need to write those parts of applications in a different language.

The official web site for Ur is:

<http://www.impredicative.com/ur/>

# <span id="page-2-1"></span>2 Installation

If you are lucky, then the following standard command sequence will suffice for installation, in a directory to which you have unpacked the latest distribution tarball.

./configure make sudo make install

Some other packages must be installed for the above to work. At a minimum, you need a standard UNIX shell, with standard UNIX tools like sed and GCC (or an alternate C compiler) in your execution path; MLton, the whole-program optimizing compiler for Standard ML; and the development files for the OpenSSL C library and the ICU C library. As of this writing, in the "testing" version of Debian Linux, this command will install the more uncommon of these dependencies:

#### apt-get install mlton libssl-dev libicu-dev

Note that, like the Ur/Web compiler, MLton is a whole-program optimizing compiler, so it frequently requires much more memory than old-fashioned compilers do. Expect building Ur/Web with MLton to require not much less than a gigabyte of RAM. If a mlton invocation ends suspiciously, the most likely explanation is that it has exhausted available memory.

To build programs that access SQL databases, you also need one of these client libraries for supported backends.

#### apt-get install libpq-dev libmysqlclient-dev libsqlite3-dev

It is also possible to access the modules of the Ur/Web compiler interactively, within Standard ML of New Jersey. To install the prerequisites in Debian testing:

#### apt-get install smlnj libsmlnj-smlnj ml-yacc ml-lpt

To begin an interactive session with the Ur compiler modules, run make smlnj, and then, from within an sml session, run CM.make "src/urweb.cm";. The Compiler module is the main entry point, and you can find its signature in src/compiler.sig.

To run an SQL-backed application with a backend besides SQLite, you will probably want to install one of these servers.

### apt-get install postgresql mysql-server

To use the Emacs mode, you must have a modern Emacs installed. We assume that you already know how to do this, if you're in the business of looking for an Emacs mode. The demo generation facility of the compiler will also call out to Emacs to syntax-highlight code, and that process depends on the htmlize module, which can be installed in Debian testing via:

#### apt-get install emacs-goodies-el

If you don't want to install the Emacs mode, run ./configure with the argument -without-emacs.

Even with the right packages installed, configuration and building might fail to work. After you run ./configure, you will see the values of some named environment variables printed. You may need to adjust these values to get proper installation for your system. To change a value, store your preferred alternative in the corresponding UNIX environment variable, before running ./configure. For instance, here is how to change the list of extra arguments that the Ur/Web compiler will pass to the C compiler and linker on every invocation. Some older GCC versions need this setting to mask a bug in function inlining.

#### CCARGS=-fno-inline ./configure

Since the author is still getting a handle on the GNU Autotools that provide the build system, you may need to do some further work to get started, especially in environments with significant differences from Linux (where most testing is done). The variables PGHEADER, MSHEADER, and SQHEADER may be used to set the proper C header files to include for the development libraries of PostgreSQL, MySQL, and SQLite, respectively. To get libpq to link, one OS X user reported setting CCARGS="-I/opt/local/include - L/opt/local/lib/postgresql84", after creating a symbolic link with ln -s /opt/local/include/postgresql84 /opt/local/include/postgresql.

The Emacs mode can be set to autoload by adding the following to your .emacs file.

```
(add-to-list 'load-path "/usr/local/share/emacs/site-lisp/urweb-mode")
(load "urweb-mode-startup")
```
Change the path in the first line if you chose a different Emacs installation path during configuration.

# <span id="page-4-0"></span>3 Command-Line Compiler

# <span id="page-4-1"></span>3.1 Project Files

The basic inputs to the urweb compiler are project files, which have the extension .urp. Here is a sample .urp file.

```
database dbname=test
sql crud1.sql
```
crud

crud1

The database line gives the database information string to pass to libpq. In this case, the string only says to connect to a local database named test.

The sql line asks for an SQL source file to be generated, giving the commands to run to create the tables and sequences that this application expects to find. After building this .urp file, the following commands could be used to initialize the database, assuming that the current UNIX user exists as a Postgres user with database creation privileges:

```
createdb test
psql -f crud1.sql test
```
A blank line separates the named directives from a list of modules to include in the project. Any line may contain a shell-script-style comment, where any suffix of a line starting at a hash character # is ignored.

For each entry M in the module list, the file M.urs is included in the project if it exists, and the file M.ur must exist and is always included.

Here is the complete list of directive forms. "FFI" stands for "foreign function interface," Ur's facility for interaction between Ur programs and C and JavaScript libraries.

- [allow|deny] [url|mime|requestHeader|responseHeader|env|meta] PATTERN registers a rule governing which URLs, MIME types, HTTP request headers, HTTP response headers, environment variable names, or HTML  $\leq$ neta> names are allowed to appear explicitly in this application. The first such rule to match a name determines the verdict. If **PATTERN** ends in  $\star$ , it is interpreted as a prefix rule. Otherwise, a string must match it exactly.
- alwaysInline PATH requests that every call to the referenced function be inlined. Section [10](#page-51-2) explains how functions are assigned path strings.
- benignEffectful Module.ident registers an FFI function or transaction as having side effects. The optimizer avoids removing, moving, or duplicating calls to such functions. Every effectful FFI function must be registered, or the optimizer may make invalid transformations. This version of the effectful directive registers that this function only has side effects that remain local to a single page generation.
- clientOnly Module.ident registers an FFI function or transaction that may only be run in client browsers.
- clientToServer Module.ident adds FFI type Module.ident to the list of types that are OK to marshal from clients to servers. Values like XML trees and SQL queries are hard to marshal without introducing expensive validity checks, so it's easier to ensure that the server never trusts clients to send such values. The file include/urweb/urweb\_cpp.h shows examples of the C support functions that are required of any type that may be marshalled. These include attrify, urlify, and unurlify functions.
- coreInline TREESIZE sets how many nodes the AST of a function definition may have before the optimizer stops trying hard to inline calls to that function. (This is one of two options for one of two intermediate languages within the compiler.)
- database DBSTRING sets the string to pass to libpq to open a database connection.
- debug saves some intermediate C files, which is mostly useful to help in debugging the compiler itself.
- effectful Module.ident registers an FFI function or transaction as having side effects. The optimizer avoids removing, moving, or duplicating calls to such functions. This is the default behavior for transaction-based types.
- exe FILENAME sets the filename to which to write the output executable. The default for file P.urp is P.exe.
- file URI FILENAME asks for the application executable to respond to requests for URI by serving a snapshot of the contents of FILENAME as of compile time. That is, the file contents are baked into the executable. System file /etc/mime.types is consulted (again, at compile time) to figure out the right MIME type to suggest in the HTTP response.
- file URI FILENAME MIME-TYPE works like the simpler form of file, but the proper MIME type for the file is given directly.
- filecache PATH sets a path to a directory to use for caching files stored in the SQL database. It can be expensive to schlep files back and forth between the database and an Ur/Web application, since database engines don't tend to be optimized for transferring large files. Ur/Web will still store the files in the database, as the "version of record" for your whole, consistent data set, but the application will try to query the database only in terms of cryptographic hashes, from which files can be retrieved from the cache. (This feature is currently only available for PostgreSQL, with the module pgcrypto installed, to drive SHA512 hashing. It would defeat the purpose to run the hashing operation in the application rather than the database engine!)
- ffi FILENAME reads the file FILENAME.urs to determine the interface to a new FFI module. The name of the module is calculated from FILENAME in the same way as for normal source files. See the files include/urweb/urweb\_cpp.h and src/c/urweb.c for examples of C headers and implementations for FFI modules. In general, every type or value Module.ident becomes uw\_Module\_ident in C.
- html5 asks to generate HTML5 code, which primarily affects the first few lines of the output documents, like the DOCTYPE. This option is on by default.
- include FILENAME adds FILENAME to the list of files to be #included in C sources. This is most useful for interfacing with new FFI modules.
- jsFile FILENAME asks to serve the contents of a file as JavaScript. All such content is concatenated into a single file, included via a  $\langle \text{script } \rangle$  tag on every page that needs client-side scripting.
- jsFunc Module.ident=name gives the JavaScript name of an FFI value.
- jsModule Module helps make jsFunc directives less verbose, by setting a module name to prefix in front of name arguments (so running e.g. jsFunc MyFfi.foo=bar actually sets up Mod.bar as the JavaScript name for that function, if jsModule Mod was run beforehand).
- library FILENAME parses FILENAME.urp and merges its contents with the rest of the current file's contents. If FILENAME.urp doesn't exist, the compiler also tries FILENAME/lib.urp.
- limit class num sets a resource usage limit for generated applications. The limit class will be set to the non-negative integer num. The classes are:
	- cleanup: maximum number of cleanup operations (e.g., entries recording the need to deallocate certain temporary objects) that may be active at once per request
	- clients: maximum number of simultaneous connections to one application by web clients waiting for new asynchronous messages sent with Basis.send
	- database: maximum size of a database file (currently only used by SQLite, which interprets the parameter as a number of pages, where page size is itself a quantity configurable in SQLite)
	- deltas: maximum number of messages sendable in a single request handler with Basis.send
	- globals: maximum number of global variables that FFI libraries may set in a single request context
	- headers: maximum size (in bytes) of per-request buffer used to hold HTTP headers for generated pages
	- heap: maximum size (in bytes) of per-request heap for dynamically allocated data
	- inputs: maximum number of top-level form fields per request
	- messages: maximum size (in bytes) of per-request buffer used to hold a single outgoing message sent with Basis.send
	- page: maximum size (in bytes) of per-request buffer used to hold HTML content of generated pages
	- script: maximum size (in bytes) of per-request buffer used to hold JavaScript content of generated pages
	- subinputs: maximum number of form fields per request, excluding top-level fields
	- time: maximum running time of a single page request, in units of approximately 0.1 seconds
	- transactionals: maximum number of custom transactional actions (e.g., sending an e-mail) that may be run in a single page generation
- link FILENAME adds FILENAME to the list of files to be passed to the linker at the end of compilation. This is most useful for importing extra libraries needed by new FFI modules.
- linker CMD sets CMD as the command line prefix to use for linking C object files. The command line will be completed with a space-separated list of . o and . a files,  $-L$  and  $-1$  flags, and finally with a  $-o$ flag to set the location where the executable should be written.
- mimeTypes PATH sets the name of the file from which the MIME-type database is read, as a substitute for the usual /etc/mime.types on UNIX systems.
- minHeap NUMBYTES sets the initial size for thread-local heaps used in handling requests. These heaps grow automatically as needed (up to any maximum set with limit), but each regrow requires restarting the request handling process.
- monoInline TREESIZE sets how many nodes the AST of a function definition may have before the optimizer stops trying hard to inline calls to that function. (This is one of two options for one of two intermediate languages within the compiler.)
- neverInline PATH requests that no call to the referenced function be inlined. Section [10](#page-51-2) explains how functions are assigned path strings.
- noMangleSql avoids adding a uw\_ prefix in front of each identifier in SQL. With this experimental feature, the burden is on the programmer to avoid naming tables or columns after SQL keywords!
- noXsrfProtection URIPREFIX turns off automatic cross-site request forgery protection for the page handler identified by the given URI prefix. This will avoid checking cryptographic signatures on cookies, which is generally a reasonable idea for some pages, such as login pages that are going to discard all old cookie values, anyway.
- onError Module.var changes the handling of fatal application errors. Instead of displaying a default, ugly error 500 page, the error page will be generated by calling function Module.var on a piece of XML representing the error message. The error handler should have type  $x$ body  $\rightarrow$  transaction page. Note that the error handler cannot be in the application's main module, since that would register it as explicitly callable via URLs.
- path NAME=VALUE creates a mapping from NAME to VALUE. This mapping may be used at the beginnings of filesystem paths given to various other configuration directives. A path like \$NAME/rest is expanded to VALUE/rest. There is an initial mapping from the empty name (for paths like \$/list) to the directory where the Ur/Web standard library is installed. If you accept the default configure options, this directory is /usr/local/lib/urweb/ur.
- prefix PREFIX sets the prefix included before every URI within the generated application. The default is /.
- profile generates an executable that may be used with gprof.
- rewrite KIND FROM TO gives a rule for rewriting canonical module paths. For instance, the canonical path of a page may be Mod1.Mod2.mypage, while you would rather the page were accessed via a URL containing only page. The directive rewrite url Mod1/Mod2/mypage page would accomplish that. The possible values of KIND determine which kinds of objects are affected. The kind all matches any object, and url matches page URLs. The kinds table, sequence, and view match those sorts of SQL entities, and relation matches any of those three. cookie matches HTTP cookies, and style matches CSS class names. If FROM ends in /\*, it is interpreted as a prefix matching rule, and rewriting occurs by replacing only the appropriate prefix of a path with TO. The TO field may be left empty to express the idea of deleting a prefix. For instance, rewrite url Main/\* will strip all Main/ prefixes from URLs. While the actual external names of relations and styles have parts separated by underscores instead of slashes, all rewrite rules must be written in terms of slashes. An optional suffix of [-] for a rewrite directive asks to additionally replace all \_ characters with - characters, which can be handy for, e.g., interfacing with an off-the-shelf CSS library that prefers hyphens over underscores.
- safeGet URI asks to allow the page handler assigned this canonical URI prefix to cause persistent side effects, even if accessed via an HTTP GET request.
- safeGetDefault asks to allow any page handler to cause side effects, even if accessed via an HTTP GET request.
- script URL adds URL to the list of extra JavaScript files to be included at the beginning of any page that uses JavaScript. This is most useful for importing JavaScript versions of functions found in new FFI modules.
- serverOnly Module.ident registers an FFI function or transaction that may only be run on the server.
- sigfile PATH sets a path where your application should look for a key to use in cryptographic signing. This is used to prevent cross-site request forgery attacks for any form handler that both reads a cookie and creates side effects. If the referenced file doesn't exist, an application will create it and read its saved data on future invocations. You can also initialize the file manually with any contents at least 16 bytes long; the first 16 bytes will be treated as the key.
- sql FILENAME sets where to write an SQL file with the commands to create the expected database schema. The default is not to create such a file.
- timeFormat FMT accepts a time format string, as processed by the POSIX C function strftime(). This controls the default rendering of time values, via the show instance for time.
- timeout N sets to N seconds the amount of time that the generated server will wait after the last contact from a client before determining that that client has exited the application. Clients that remain active will take the timeout setting into account in determining how often to ping the server, so it only makes sense to set a high timeout to cope with browser and network delays and failures. Higher timeouts can lead to more unnecessary client information taking up memory on the server. The timeout goes unused by any page that doesn't involve the recv function, since the server only needs to store per-client information for clients that receive asynchronous messages.
- xhtml asks to generate XHTML code, which primarily affects the first few lines of the output documents, like the DOCTYPE.

# <span id="page-8-0"></span>3.2 Building an Application

To compile project P.urp, simply run

## urweb P

The output executable is a standalone web server. Run it with the command-line argument -h to see which options it takes. If the project file lists a database, the web server will attempt to connect to that database on startup. See Section [10](#page-51-2) for an explanation of the URI mapping convention, which determines how each page of your application may be accessed via URLs.

To time how long the different compiler phases run, without generating an executable, run

#### urweb -timing P

To stop the compilation process after type-checking, run

#### urweb -tc P

It is often worthwhile to run urweb in this mode, because later phases of compilation can take significantly longer than type-checking alone, and the type checker catches many errors that would traditionally be found through debugging a running application.

A related option is -dumpTypes, which, as long as parsing succeeds, outputs to stdout a summary of the kinds of all identifiers declared with con and the types of all identifiers declared with val or val rec. This information is dumped even if there are errors during type inference. Compiler error messages go to stderr, not stdout, so it is easy to distinguish the two kinds of output programmatically. A refined version of this option is -dumpTypesOnError, which only has an effect when there are compilation errors.

It may be useful to combine another option -unifyMore with -dumpTypes. Ur/Web type inference proceeds in a series of stages, where the first is standard Hindley-Milner type inference as in ML, and the later phases add more complex aspects. By default, an error detected in one phase cuts off the execution of later phases. However, the later phases might still determine more values of unification variables. These value choices might be "misguided," since earlier phases have not come up with reasonable types at a coarser detail level; but the unification decisions may still be useful for debugging and program understanding. So,

if a run with -dumpTypes leaves unification variables undetermined in positions where you would like to see best-effort guesses instead, consider -unifyMore. Note that -unifyMore has no effect when type inference succeeds fully, but it may lead to many more error messages when inference fails.

To output information relevant to CSS stylesheets (and not finish regular compilation), run

#### urweb -css P

The first output line is a list of categories of CSS properties that would be worth setting on the document body. The remaining lines are space-separated pairs of CSS class names and categories of properties that would be worth setting for that class. The category codes are divided into two varieties. Codes that reveal properties of a tag or its (recursive) children are B for block-level elements, C for table captions, D for table cells, L for lists, and T for tables. Codes that reveal properties of the precise tag that uses a class are b for block-level elements, t for tables, d for table cells, - for table rows, H for the possibility to set a height, N for non-replaced inline-level elements, R for replaced inline elements, and W for the possibility to set a width.

Ur/Web type inference can take a significant amount of time, so it can be helpful to cache type-inferred versions of source files. This mode can be activated by running

#### urweb daemon start

Further urweb invocations in the same working directory will send requests to a background daemon process that reuses type inference results whenever possible, tracking source file dependencies and modification times. To stop the background daemon, run

#### urweb daemon stop

To restart a running (or crashed) daemon, run

#### urweb daemon restart

Communication happens via a UNIX domain socket in file .urweb\_daemon in the working directory.

Bundled with the compiler is an LSP or Language Server Protocol server. This is a program that allows various editors to request information about Ur/Web code via a standardized messaging protocol. The Ur/Web LSP server currently provides basic implementations for autocompletion, hover and compiler errors. The server is started by running

#### urweb -startLspServer

Currently there are no prebuilt editor plugins to register this server with your editor of choice but it should be fairly simple to do so. For example in Emacs using the lsp-mode, all you need to make this work is the following configuration (assuming you use the urweb-mode bundled with the compiler):

```
(require 'lsp)
(setq lsp-language-id-configuration '((urweb-mode . "urweb")))
(lsp-register-client
  (make-lsp-client :new-connection (lsp-stdio-connection '("urweb" "-startLspServer"))
                    :major-modes '(urweb-mode)
                    :server-id 'urweb-lsp))
```
Note that to keep the server responsive we don't compile Ur/Web code in the traditional way. Rather, we use only the .urs files (or if applicable .ur files that only contain valid .urs statements) for modules that are not currently being edited. That's why the LSP server requires .urs files for all of your modules.

Some other command-line parameters are accepted:

 $\bullet$  -boot: Run Ur/Web from a build tree (and not from a system install). This is useful if you're testing the compiler and don't want to install it. It forces generation of statically linked executables.

- -ccompiler <PROGRAM>: Select an alternative C compiler to call with command lines in compiling Ur/Web applications. (It's possible to set the default compiler as part of the configure process, but it may sometimes be useful to override the default.)
- -db <DBSTRING>: Set database connection information, using the format expected by Postgres's PQconnectdb(), which is name1=value1 ... nameN=valueN. The same format is also parsed and used to discover connection parameters for MySQL and SQLite. The only significant settings for MySQL are host, hostaddr, port, dbname, user, and password. The only significant setting for SQLite is dbname, which is interpreted as the filesystem path to the database. Additionally, when using SQLite, a database string may be just a file path.
- -dbms [postgres|mysql|sqlite]: Sets the database backend to use.
	- postgres: This is PostgreSQL, the default. Among the supported engines, Postgres best matches the design philosophy behind Ur, with a focus on consistent views of data, even in the face of much concurrency. Different database engines have different quirks of SQL syntax. Ur/Web tends to use Postgres idioms where there are choices to be made, though the compiler translates SQL as needed to support other backends.

A command sequence like this can initialize a Postgres database, using a file app.sql generated by the compiler:

createdb app psql -f app.sql app

– mysql: This is MySQL, another popular relational database engine that uses persistent server processes. Ur/Web needs transactions to function properly. Many installations of MySQL use non-transactional storage engines by default. Ur/Web generates table definitions that try to use MySQL's InnoDB engine, which supports transactions. You can edit the first line of a generated .sql file to change this behavior, but it really is true that Ur/Web applications will exhibit bizarre behavior if you choose an engine that ignores transaction commands.

A command sequence like this can initialize a MySQL database:

echo "CREATE DATABASE app" | mysql mysql -D app <app.sql

– sqlite: This is SQLite, a simple filesystem-based transactional database engine. With this backend, Ur/Web applications can run without any additional server processes. The other engines are generally preferred for large-workload performance and full admin feature sets, while SQLite is popular for its low resource footprint and ease of set-up.

A command like this can initialize an SQLite database:

```
sqlite3 path/to/database/file <app.sql
```
- -dumpSource: When compilation fails, output to stderr the complete source code of the last intermediate program before the compilation phase that signaled the error. (Warning: these outputs can be very long and aren't especially optimized for readability!)
- -endpoints FILENAME: Populate the specified file with a JSON description of all the HTTP endpoints that the compiled application supports, with information on MIME content type, for static resources.
- -explainEmbed: Trigger more verbose error messages about inability to embed server-side values in client-side code.
- -js FILENAME: Ur/Web applications with client-side code link in generated JavaScript files, which, by default, are assigned random-looking names. Use this directive to override the filename chosen for the JavaScript code. Be forewarned that the default method uses a name based on hashing the code itself, which is done for a good reason: browsers are very eager to cache JavaScript code, and application changes may fail to propagate quickly to browsers if this filename stays the same between versions. In such cases, it isn't just that the user sees an old version of your application. Instead, the application runs with a mix of old and new files, leading to arbitrary bugs that Ur/Web prevents, when used properly.
- -limit class num: Equivalent to the limit directive from .urp files
- -moduleOf FILENAME: Prints the Ur/Web module name corresponding to source file FILENAME, exiting immediately afterward.
- -output FILENAME: Set where the application executable is written.
- -path NAME VALUE: Set the value of path variable \$NAME to VALUE, for use in .urp files.
- -prefix PREFIX: Equivalent to the prefix directive from .urp files
- -print-ccompiler: Print the C compiler being used.
- -print-cinclude: Print the name of the directory where  $C/C++$  header files are installed.
- -protocol [http|cgi|fastcgi|static]: Set the protocol that the generated application speaks.
	- http: This is the default. It is for building standalone web servers that can be accessed by web browsers directly.
	- cgi: This is the classic protocol that web servers use to generate dynamic content by spawning new processes. While Ur/Web programs may in general use message-passing with the send and recv functions, that functionality is not yet supported in CGI, since CGI needs a fresh process for each request, and message-passing needs to use persistent sockets to deliver messages.

Since Ur/Web treats paths in an unusual way, a configuration line like this one can be used to configure an application that was built with URL prefix /Hello:

ScriptAlias /Hello /path/to/hello.exe

A different method can be used for, e.g., a shared host, where you can only configure Apache via .htaccess files. Drop the generated executable into your web space and mark it as CGI somehow. For instance, if the script ends in .exe, you might put this in .htaccess in the directory containing the script:

Options +ExecCGI AddHandler cgi-script .exe

Additionally, make sure that Ur/Web knows the proper URI prefix for your script. For instance, if the script is accessed via http://somewhere/dir/script.exe, then include this line in your .urp file:

prefix /dir/script.exe/

To access the foo function in the Bar module, you would then hit http://somewhere/dir/script.exe/Bar/foo. If your application contains form handlers that read cookies before causing side effects, then you will need to use the sigfile .urp directive, too.

– fastcgi: This is a newer protocol inspired by CGI, wherein web servers can start and reuse persistent external processes to generate dynamic content. Ur/Web doesn't implement the whole protocol, but Ur/Web's support has been tested to work with the mod\_fastcgis of Apache and lighttpd.

To configure a FastCGI program with Apache, one could combine the above ScriptAlias line with a line like this:

FastCgiServer /path/to/hello.exe -idle-timeout 99999

The idle timeout is only important for applications that use message-passing. Client connections may go long periods without receiving messages, and Apache tries to be helpful and garbage collect them in such cases. To prevent that behavior, we specify how long a connection must be idle to be collected.

Also see the discussion of the prefix directive for CGI above; similar configuration is likely to be necessary for FastCGI. An Ur/Web application won't generally run correctly if it doesn't have a unique URI prefix assigned to it and configured with prefix.

Here is some lighttpd configuration for the same application.

```
fastcgi.server = (
  "/Hello/" =>
```

```
(( "bin-path" => "/path/to/hello.exe",
  "socket" => "/tmp/hello",
  "check-local" => "disable",
  "docroot" \Rightarrow "/",
  "max-procs" => "1"))
)
```
The least obvious requirement is setting max-procs to 1, so that lighttpd doesn't try to multiplex requests across multiple external processes. This is required for message-passing applications, where a single database of client connections is maintained within a multi-threaded server process. Multiple processes may, however, be used safely with applications that don't use message-passing.

A FastCGI process reads the environment variable URWEB\_NUM\_THREADS to determine how many threads to spawn for handling client requests. The default is 1.

- static: This protocol may be used to generate static web pages from Ur/Web code. The output executable expects a single command-line argument, giving the URI of a page to generate. For instance, this argument might be /main, in which case a static HTTP response for that page will be written to stdout.
- -root Name PATH: Trigger an alternate module convention for all source files found in directory PATH or any of its subdirectories. Any file PATH/foo.ur defines a module Name.Foo instead of the usual Foo. Any file PATH/subdir/foo.ur defines a module Name.Subdir.Foo, and so on for arbitrary nesting of subdirectories.
- -sigfile PATH: Same as the sigfile directive in .urp files
- -sql FILENAME: Set where a database set-up SQL script is written.
- -static: Link the runtime system statically. The default is to link against dynamic libraries.
- -stop PHASE: Stop compilation after the named phase, printing the intermediate program to stderr. This flag is mainly useful for debugging the Ur/Web compiler itself.

There is an additional convenience method for invoking urweb. If the main argument is FOO, and FOO.ur exists but FOO.urp doesn't, then the invocation is interpreted as if called on a .urp file containing FOO as its only main entry, with an additional rewrite all FOO/\* directive.

There are also two experimental compiler extensions enabled with flags  $-i$ flow and  $-s$ qlcache. They are intentionally not documented further here, to indicate just how very experimental they are!

# <span id="page-13-0"></span>3.3 Tutorial Formatting

The Ur/Web compiler also supports rendering of nice HTML tutorials from Ur source files, when invoked like urweb -tutorial DIR. The directory DIR is examined for files whose names end in .ur. Every such file is translated into a .html version.

These input files follow normal Ur syntax, with a few exceptions:

- The first line must be a comment like (\* TITLE \*), where TITLE is a string of your choice that will be used as the title of the output page.
- While most code in the output HTML will be formatted as a monospaced code listing, text in regular Ur comments is formatted as normal English text.
- A comment like (\* \* HEADING \*) introduces a section heading, with text HEADING of your choice.
- To include both a rendering of an Ur expression and a pretty-printed version of its value, bracket the expression with (\* begin eval \*) and (\* end \*). The result of expression evaluation is prettyprinted with show, so the expression type must belong to that type class.
- To include code that should not be shown in the tutorial (e.g., to add a show instance to use with eval), bracket the code with (\* begin hide \*) and (\* end \*).

A word of warning: as for demo generation, tutorial generation calls Emacs to syntax-highlight Ur code.

# <span id="page-13-1"></span>3.4 Run-Time Options

Compiled applications consult a few environment variables to modify their behavior:

- URWEB\_NUM\_THREADS: alternative to the -t command-line argument (currently used only by FastCGI)
- URWEB\_STACK\_SIZE: size of per-thread stacks, in bytes
- URWEB\_PQ\_CON: when using PostgreSQL, overrides the compiled-in connection string

# <span id="page-13-2"></span>3.5 A Word of Warning on Heuristic Compilation

For server-side code, Ur/Web follows an unusual compilation model, where not all type-correct programs can be compiled successfully, especially when using functions as data not known until runtime. See Section [12](#page-59-2) for more detail.

# <span id="page-13-3"></span>4 Ur Syntax

In this section, we describe the syntax of Ur, deferring to a later section discussion of most of the syntax specific to SQL and XML. The sole exceptions are the declaration forms for relations, cookies, and styles.

# <span id="page-14-0"></span>4.1 Lexical Conventions

We give the Ur language definition in LATEX math mode, since that is prettier than monospaced ASCII. The corresponding ASCII syntax can be read off directly. Here is the key for mapping math symbols to ASCII character sequences.

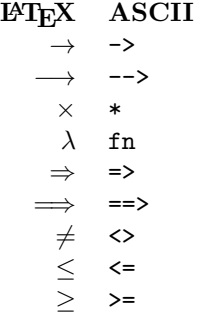

 $x$  Normal textual identifier, not beginning with an uppercase letter

 $X$  Normal textual identifier, beginning with an uppercase letter

We often write syntax like  $e^*$  to indicate zero or more copies of  $e, e^+$  to indicate one or more copies, and  $e^*$  and  $e^+$  to indicate multiple copies separated by commas. Another separator may be used in place of a comma. When  $e$  consists of multiple symbols, the  $e$  term and separator (if any) are surrounded by parentheses to indicate grouping; those parentheses should not be included in the actual ASCII.

We write  $\ell$  for literals of the primitive types, for the most part following C conventions. There are int. float, char, and string literals. Character literals follow the SML convention instead of the C convention, written like #"a" instead of 'a'.

This version of the manual doesn't include operator precedences; see src/urweb.grm for that.

As in the ML language family, the syntax  $(* \ldots * )$  is used for (nestable) comments. Within XML literals, Ur/Web also supports the usual  $\texttt{}\xspace$  XML comments.

## <span id="page-14-1"></span>4.2 Core Syntax

Kinds classify types and other compile-time-only entities. Each kind in the grammar is listed with a description of the sort of data it classifies.

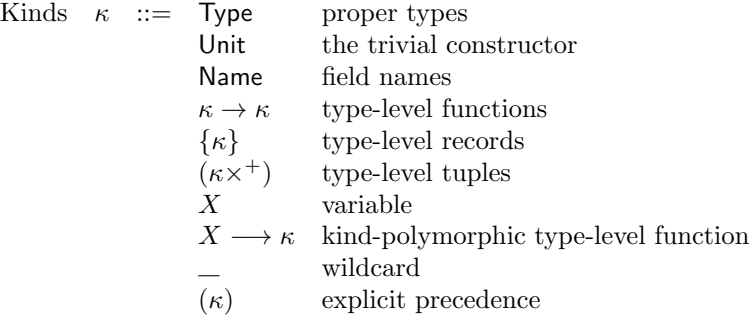

Ur supports several different notions of functions that take types as arguments. These arguments can be either implicit, causing them to be inferred at use sites; or explicit, forcing them to be specified manually at use sites. There is a common explicitness annotation convention applied at the definitions of and in the types of such functions.

> Explicitness ?  $::=$   $::$  explicit ::: implicit

Constructors are the main class of compile-time-only data. They include proper types and are classified by kinds.

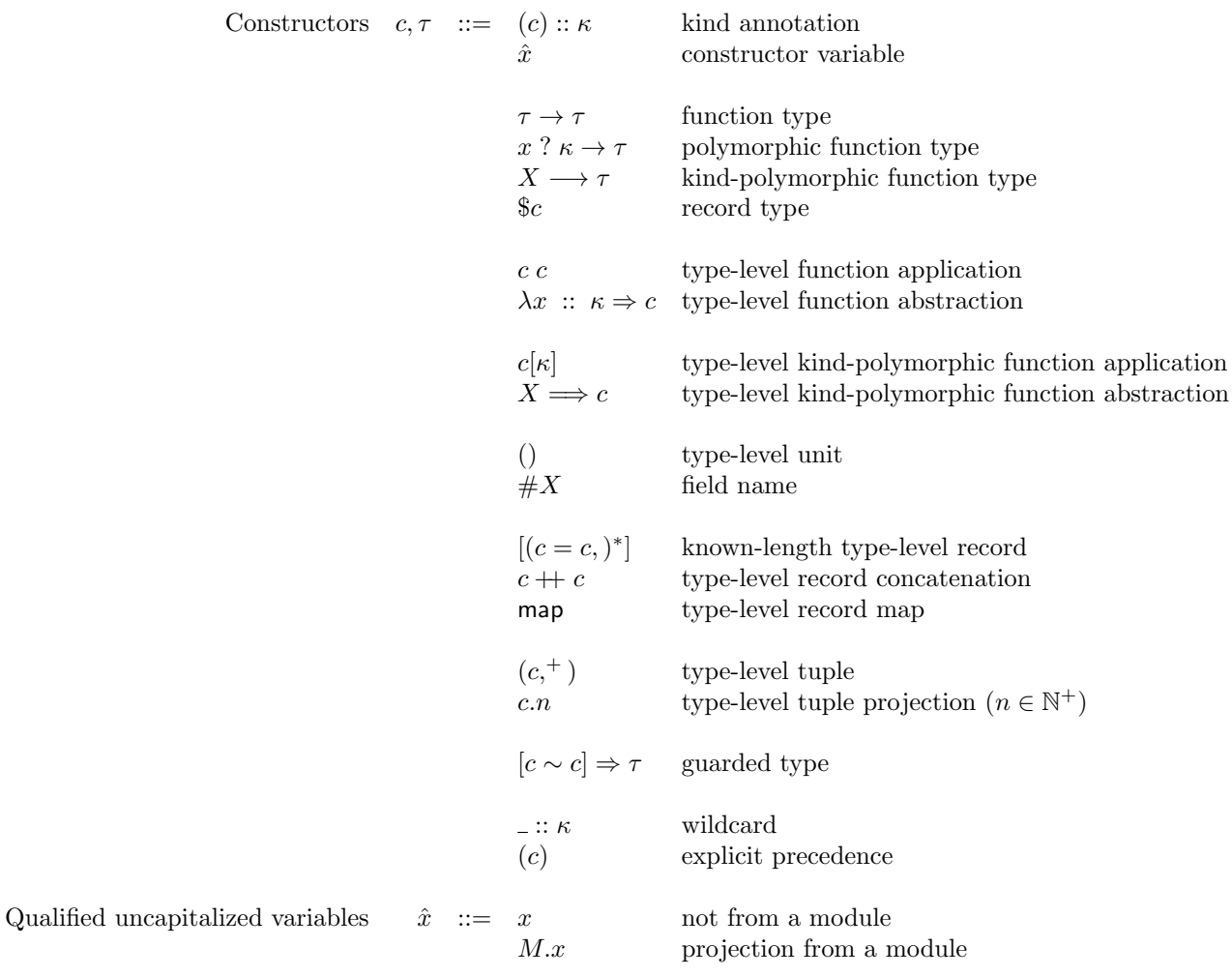

We include both abstraction and application for kind polymorphism, but applications are only inferred internally; they may not be written explicitly in source programs. Also, in the "known-length type-level record" form, in  $c_1 = c_2$  terms, the parser currently only allows  $c_1$  to be of the forms X (as a shorthand for  $#X$ ) or x, or a natural number to stand for the corresponding field name (e.g., for tuples).

Modules of the module system are described by signatures.

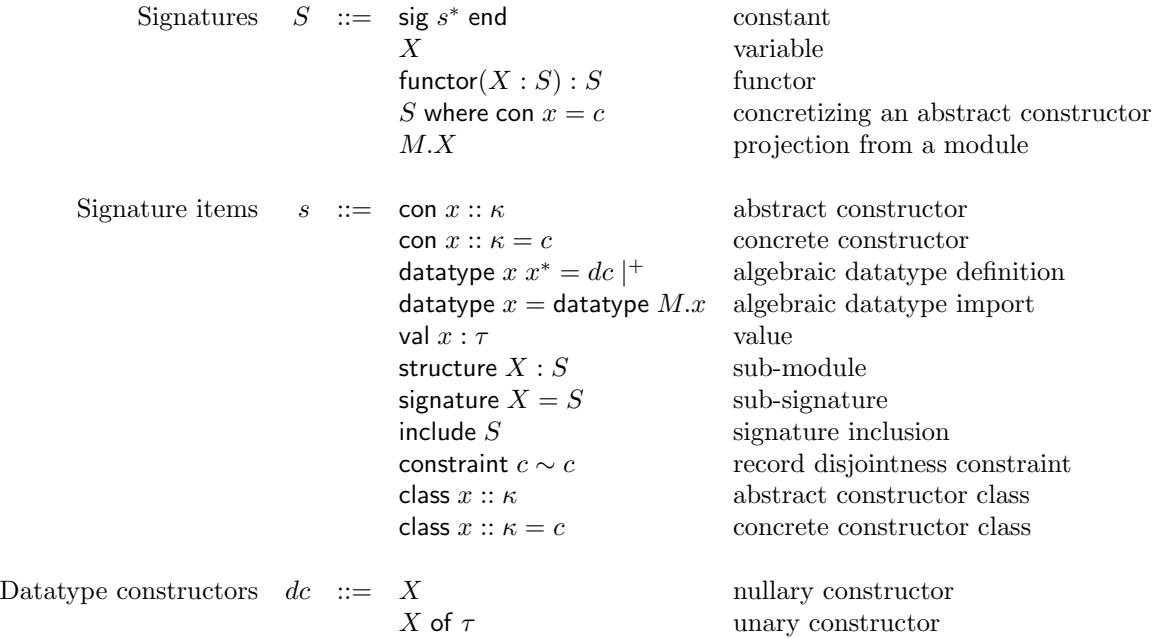

Patterns are used to describe structural conditions on expressions, such that expressions may be tested against patterns, generating assignments to pattern variables if successful.

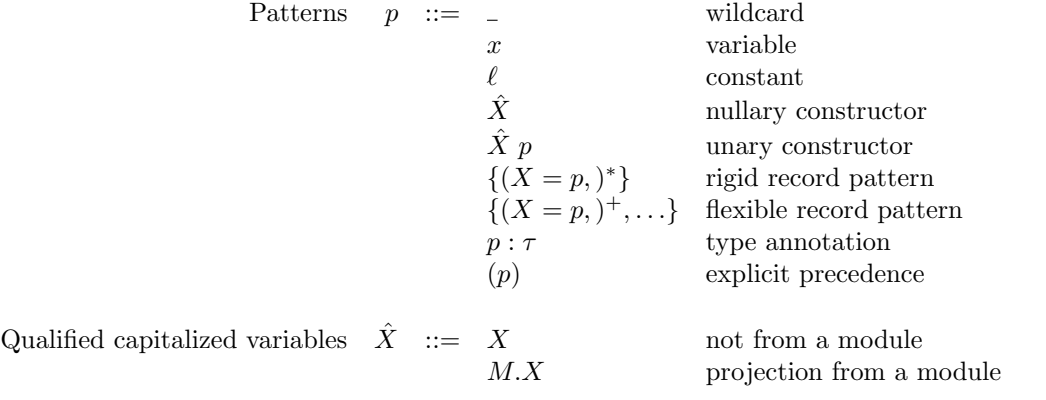

Expressions are the main run-time entities, corresponding to both "expressions" and "statements" in

mainstream imperative languages.

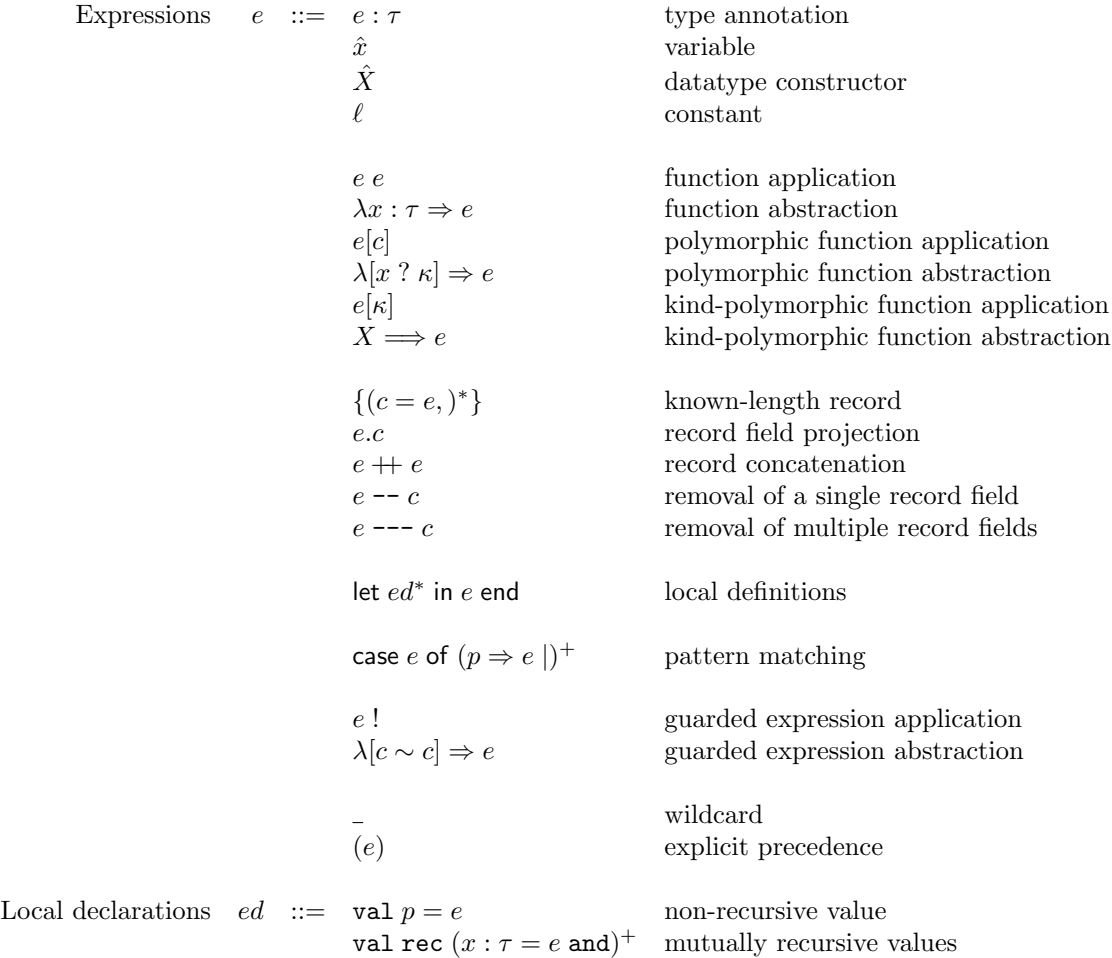

As with constructors, we include both abstraction and application for kind polymorphism, but applications are only inferred internally.

Declarations primarily bring new symbols into context.

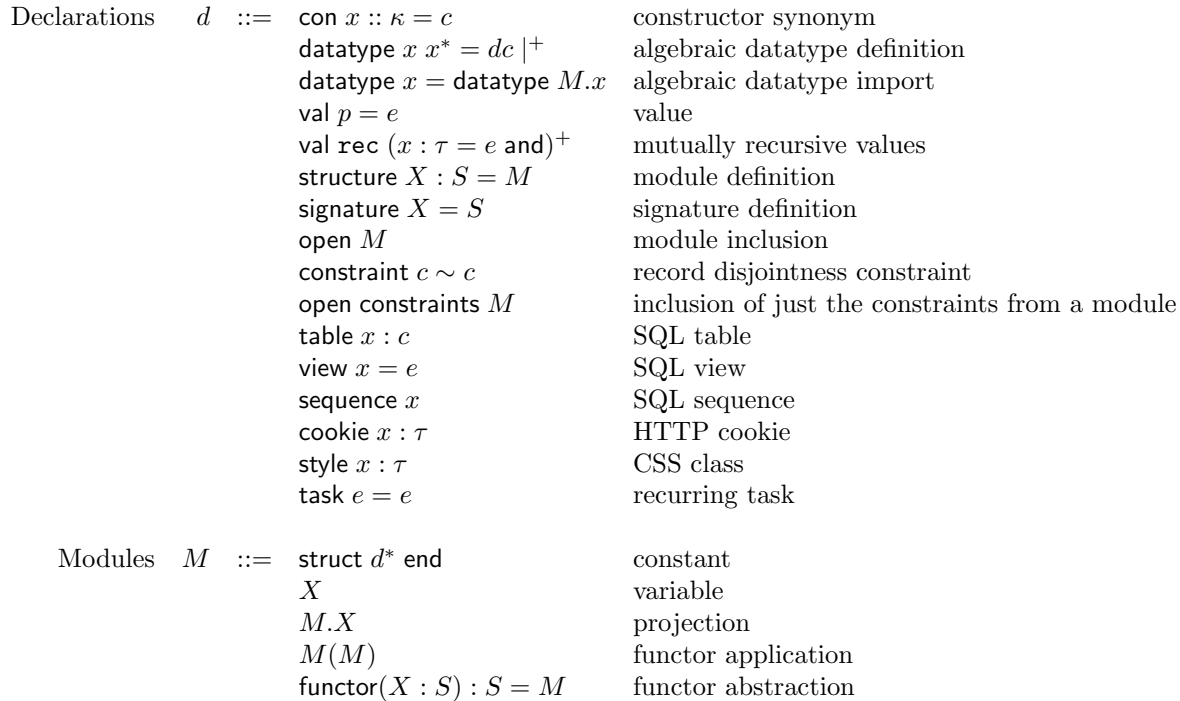

There are two kinds of Ur files. A file named  $M \cdot \text{ur}$  is an *implementation file*, and it should contain a sequence of declarations  $d^*$ . A file named M.urs is an *interface file*; it must always have a matching M.ur and should contain a sequence of signature items  $s^*$ . When both files are present, the overall effect is the same as a monolithic declaration structure M : sig  $s^*$  end = struct  $d^*$  end. When no interface file is included, the overall effect is similar, with a signature for module  $M$  being inferred rather than just checked against an interface.

We omit some extra possibilities in table syntax, deferring them to Section [9.1.1.](#page-49-1) The concrete syntax of view declarations is also more complex than shown in the table above, with details deferred to Section [9.1.1.](#page-49-1)

### <span id="page-18-0"></span>4.3 Shorthands

There are a variety of derived syntactic forms that elaborate into the core syntax from the last subsection. We will present the additional forms roughly following the order in which we presented the constructs that they elaborate into.

In many contexts where record fields are expected, like in a projection  $e.c$ , a constant field may be written as simply X, rather than  $\#X$ .

A record type may be written  $\{(c : c, )^*\}$ , which elaborates to  $\frac{\pi}{c}$   $(c = c, )^*\}.$ 

The notation  $[c_1, \ldots, c_n]$  is shorthand for  $[c_1 = (), \ldots, c_n = ()]$ .

A tuple type  $\tau_1 \times \ldots \times \tau_n$  expands to a record type  $\{1 : \tau_1, \ldots, n : \tau_n\}$ , with natural numbers as field names. A tuple expression  $(e_1, \ldots, e_n)$  expands to a record expression  $\{1 = e_1, \ldots, n = e_n\}$ . A tuple pattern  $(p_1, \ldots, p_n)$  expands to a rigid record pattern  $\{1 = p_1, \ldots, n = p_n\}$ . Positive natural numbers may be used in most places where field names would be allowed.

The syntax () expands to {} as a pattern or expression.

In general, several adjacent  $\lambda$  forms may be combined into one, and kind and type annotations may be omitted, in which case they are implicitly included as wildcards. More formally, for constructor-level abstractions, we can define a new non-terminal  $b ::= x \mid (x :: \kappa) \mid X$  and allow composite abstractions of the form  $\lambda b^+ \Rightarrow c$ , elaborating into the obvious sequence of one core  $\lambda$  per element of  $b^+$ .

Further, the signature item or declaration syntax con  $x b^+ = c$  is shorthand for wrapping of the appropriate  $\lambda$ s around the righthand side c. The b elements may not include X, and there may also be an optional  $\therefore$   $\kappa$  before the  $=$ .

In some contexts, the parser isn't happy with token sequences like  $x$   $::$   $\_$ , to indicate a constructor variable of wildcard kind. In such cases, write the second two tokens as :: , with no intervening spaces. Analogous syntax  $\ldots$  is available for implicit constructor arguments.

For any signature item or declaration that defines some entity to be equal to A with classification annotation B (e.g., val  $x : B = A$ ), B and the preceding colon (or similar punctuation) may be omitted, in which case it is filled in as a wildcard.

A signature item or declaration type x or type  $x = \tau$  is elaborated into con x :: Type or con x :: Type =  $\tau$ , respectively.

A signature item or declaration class  $x = \lambda y \Rightarrow c$  may be abbreviated class  $x y = c$ .

Handling of implicit and explicit constructor arguments may be tweaked with some prefixes to variable references. An expression  $\mathbb{Q}x$  is a version of x where all type class instance and disjointness arguments have been made explicit. (For the purposes of this paragraph, the type family Top.folder is a type class, though it isn't marked as one by the usual means; and any record type is considered to be a type class instance type when every field's type is a type class instance type.) An expression  $@@x$  achieves the same effect, additionally making explicit all implicit constructor arguments. The default is that implicit arguments are inserted automatically after any reference to a variable, or after any application of a variable to one or more arguments. For such an expression, implicit wildcard arguments are added for the longest prefix of the expression's type consisting only of implicit polymorphism, type class instances, and disjointness obligations. The same syntax works for variables projected out of modules and for capitalized variables (datatype constructors).

At the expression level, an analogue is available of the composite  $\lambda$  form for constructors. We define the language of binders as  $b ::= p | [x] | [x' : \kappa] | [X] | [c \sim c]$ . A lone variable [x] stands for an implicit constructor variable of unspecified kind. The standard value-level function binder is recovered as the typeannotated pattern form  $x : \tau$ . It is a compile-time error to include a pattern p that does not match every value of the appropriate type.

A local val declaration may bind a pattern instead of just a plain variable. As for function arguments, only irrefutable patterns are legal.

The keyword fun is a shorthand for val rec that allows arguments to be specified before the equal sign in the definition of each mutually recursive function, as in SML. Each curried argument must follow the grammar of the  $b$  non-terminal introduced two paragraphs ago. A fun declaration is elaborated into a version that adds additional  $\lambda$ s to the fronts of the righthand sides, as appropriate.

A signature item functor  $X_1$   $(X_2 : S_1) : S_2$  is elaborated into structure  $X_1 :$  functor $(X_2 : S_1) : S_2$ . A declaration functor  $X_1$   $(X_2 : S_1) : S_2 = M$  is elaborated into structure  $X_1 :$  functor $(X_2 : S_1) : S_2 =$ functor( $X_2 : S_1$ ) :  $S_2 = M$ .

An open constraints declaration is implicitly inserted for the argument of every functor at the beginning of the functor body. For every declaration of the form structure  $X : S =$  struct... end, an open constraints X declaration is implicitly inserted immediately afterward.

A declaration table  $x: \{(c = c, )^*\}$  is elaborated into table  $x : [(c = c, )^*].$ 

The syntax where type is an alternate form of where con.

The syntax if e then  $e_1$  else  $e_2$  expands to case e of Basis.True  $\Rightarrow e_1$  | Basis.False  $\Rightarrow e_2$ .

There are infix operator syntaxes for a number of functions defined in the Basis module. There is = for eq,  $\neq$  for neq, – for neg (as a prefix operator) and minus, + for plus,  $\times$  for times, / for div, % for mod,  $\lt$  for lt, ≤ for le, > for gt, and ≥ for ge.

A signature item table  $x : c$  is shorthand for val  $x :$  Basis.sql\_table  $c \parallel$ . view  $x : c$  is shorthand for val x : Basis.sql view c, sequence x is short for val x : Basis.sql sequence. cookie  $x : \tau$  is shorthand for val x : Basis.http\_cookie  $\tau$ , and style x is shorthand for val x : Basis.css\_class.

It is possible to write a let expression with its constituents in reverse order, along the lines of Haskell's where. An expression let e where  $ed^*$  end desugars to let  $ed^*$  in  $e$  end.

Ur/Web also includes a few more infix operators:  $f \leq |x|$  desugars to f x, x |> f to f x, f <<< q to Top.compose f g, and g  $\gg$  f to Top.compose f g. (The latter two are doing function composition in the usual way.) Furthermore, any identifier may be changed into an infix operator by placing it between backticks, e.g. a silly way to do addition is x 'plus' y instead of  $x + y$ .

Hexadecimal integer literals are supported like 0xDEADBEEF. Only capital letters are allowed.

# <span id="page-20-0"></span>5 Static Semantics

In this section, we give a declarative presentation of Ur's typing rules and related judgments. Inference is the subject of the next section; here, we assume that an oracle has filled in all wildcards with concrete values.

The notations used here are the standard ones of programming language semantics. They are probably the most effective way to convey this information. At the same time, most Ur/Web users can probably get by without knowing the contents of this section! If you're interested in diving into the details of Ur typing but are unfamiliar with "inference rule notation," I recommend the following book:

Benjamin C. Pierce, Types and Programming Languages, MIT Press, 2002.

Since there is significant mutual recursion among the judgments, we introduce them all before beginning to give rules. We use the same variety of contexts throughout this section, implicitly introducing new sorts of context entries as needed.

- $\Gamma \vdash \kappa$  expresses kind well-formedness.
- $\Gamma \vdash c :: \kappa$  assigns a kind to a constructor in a context.
- Γ  $\vdash$  c  $\sim$  c proves the disjointness of two record constructors; that is, that they share no field names. We overload the judgment to apply to pairs of field names as well.
- $\Gamma \vdash c \hookrightarrow C$  proves that record constructor c decomposes into set C of field names and record constructors.
- $\Gamma \vdash c \equiv c$  proves the computational equivalence of two constructors. This is often called a *definitional* equality in the world of type theory.
- $\Gamma \vdash e : \tau$  is a standard typing judgment.
- Γ  $\vdash p \rightsquigarrow \Gamma$ ;  $\tau$  combines typing of patterns with calculation of which new variables they bind.
- $\Gamma \vdash d \leadsto \Gamma$  expresses how a declaration modifies a context. We overload this judgment to apply to sequences of declarations, as well as to signature items and sequences of signature items.
- $\Gamma \vdash S \equiv S$  is the signature equivalence judgment.
- Γ  $\vdash S \leq S$  is the signature compatibility judgment. We write  $\Gamma \vdash S$  as shorthand for  $\Gamma \vdash S \leq S$ .
- $\Gamma \vdash M : S$  is the module signature checking judgment.
- proj $(M, \overline{s}, V)$  is a partial function for projecting a signature item from  $\overline{s}$ , given the module M that we project from. V may be con x, datatype x, val x, signature X, or structure X. The parameter M is needed because the projected signature item may refer to other items from  $\overline{s}$ .
- selfify $(M, \overline{s})$  adds information to signature items  $\overline{s}$  to reflect the fact that we are concerned with the particular module M. This function is overloaded to work over individual signature items as well.

# <span id="page-21-0"></span>5.1 Kind Well-Formedness

$$
\frac{\Gamma \vdash \mathsf{Type}}{\Gamma \vdash \mathsf{Type}} \quad \frac{\Gamma \vdash \kappa_1 \quad \Gamma \vdash \kappa_2}{\Gamma \vdash \mathsf{Name}} \quad \frac{\Gamma \vdash \kappa_1 \quad \Gamma \vdash \kappa_2}{\Gamma \vdash \kappa_1 \to \kappa_2} \quad \frac{\Gamma \vdash \kappa}{\Gamma \vdash \{\kappa\}} \quad \frac{\forall i : \Gamma \vdash \kappa_i}{\Gamma \vdash (\kappa_1 \times \ldots \times \kappa_n)}
$$
\n
$$
\frac{X \in \Gamma}{\Gamma \vdash X} \quad \frac{\Gamma, X \vdash \kappa}{\Gamma \vdash X \to \kappa}
$$

# <span id="page-21-1"></span>5.2 Kinding

We write  $[X \mapsto \kappa_1] \kappa_2$  for capture-avoiding substitution of  $\kappa_1$  for X in  $\kappa_2$ .

$$
\frac{\Gamma \vdash c :: \kappa}{\Gamma \vdash (c) :: \kappa :: \kappa} \quad \frac{x :: \kappa \in \Gamma}{\Gamma \vdash x :: \kappa} \quad \frac{x :: \kappa = c \in \Gamma}{\Gamma \vdash x :: \kappa}
$$

 $\Gamma \vdash M :$  sig  $\overline{s}$  end proj $(M, \overline{s}, \textsf{con} \ x) = \kappa$  $\Gamma \vdash M.x :: \kappa$  $\Gamma \vdash M : \mathsf{sig} \ \overline{s}$  end proj $(M, \overline{s}, \mathsf{con} \ x) = (\kappa, c)$  $\Gamma \vdash M.x :: \kappa$ 

$$
\frac{\Gamma \vdash \tau_1 :: \text{Type} \quad \Gamma \vdash \tau_2 :: \text{Type}}{\Gamma \vdash \tau_1 \rightarrow \tau_2 :: \text{Type}} \quad \frac{\Gamma, x :: \kappa \vdash \tau :: \text{Type}}{\Gamma \vdash x ? \kappa \rightarrow \tau :: \text{Type}} \quad \frac{\Gamma, X \vdash \tau :: \text{Type}}{\Gamma \vdash X \rightarrow \tau :: \text{Type}} \quad \frac{\Gamma \vdash c :: \{\text{Type}\}}{\Gamma \vdash \$c :: \text{Type}}
$$

$$
\frac{\Gamma \vdash c_1 :: \kappa_1 \to \kappa_2 \quad \Gamma \vdash c_2 :: \kappa_1}{\Gamma \vdash c_1 \ c_2 :: \kappa_2} \quad \frac{\Gamma, x :: \kappa_1 \vdash c :: \kappa_2}{\Gamma \vdash \lambda x :: \kappa_1 \Rightarrow c :: \kappa_1 \to \kappa_2}
$$
\n
$$
\frac{\Gamma \vdash c :: X \longrightarrow \kappa \quad \Gamma \vdash \kappa'}{\Gamma \vdash c[\kappa'] :: [X \mapsto \kappa']\kappa} \quad \frac{\Gamma, X \vdash c :: \kappa}{\Gamma \vdash X \Longrightarrow c :: X \longrightarrow \kappa}
$$

$$
\frac{}{\Gamma \vdash () :: \mathsf{Unit}} \quad \frac{}{\Gamma \vdash \# X :: \mathsf{Name}}
$$

 $\forall i : \Gamma \vdash c_i : \mathsf{Name} \quad \Gamma \vdash c'_i :: \kappa \quad \forall i \neq j : \Gamma \vdash c_i \sim c_j$  $\Gamma \vdash \overline{[c_i = c'_i]} :: \{\kappa\}$  $\Gamma \vdash c_1 :: \{\kappa\} \quad \Gamma \vdash c_2 :: \{\kappa\} \quad \Gamma \vdash c_1 \sim c_2$  $\Gamma \vdash c_1 \mathbin{+} c_2 :: \{\kappa\}$  $\overline{\Gamma \vdash \mathsf{map} : : (\kappa_1 \to \kappa_2) \to {\kappa_1} \to {\kappa_2}}$  $\forall i : \Gamma \vdash c_i :: \kappa_i$  $\Gamma \vdash (\overline{c}) :: (\kappa_1 \times \ldots \times \kappa_n)$  $\Gamma \vdash c :: (\kappa_1 \times \ldots \times \kappa_n)$  $Γ ⊢ c.i :: κ_i$  $\Gamma \vdash c_1 :: \{\kappa\} \quad \Gamma \vdash c_2 :: \{\kappa'\} \quad \Gamma, c_1 \sim c_2 \vdash \tau :: \textsf{Type}$  $\Gamma \vdash [c_1 \sim c_2] \Rightarrow \tau :: \mathsf{Type}$ 

# <span id="page-21-2"></span>5.3 Record Disjointness

$$
\frac{\Gamma \vdash c_1 \hookrightarrow C_1 \quad \Gamma \vdash c_2 \hookrightarrow C_2 \quad \forall c_1' \in C_1, c_2' \in C_2 : \Gamma \vdash c_1' \sim c_2'}{\Gamma \vdash c_1 \sim c_2} \quad \frac{X \neq X'}{\Gamma \vdash X \sim X'}
$$
\n
$$
\frac{c_1' \sim c_2' \in \Gamma \quad \Gamma \vdash c_1' \hookrightarrow C_1 \quad \Gamma \vdash c_2' \hookrightarrow C_2 \quad c_1 \in C_1 \quad c_2 \in C_2}{\Gamma \vdash c_1 \sim c_2}
$$

$$
\frac{\Gamma \vdash c \leftrightarrow \{c\}}{\Gamma \vdash c \leftrightarrow \{c\}} \quad \frac{\Gamma \vdash c_1 \leftrightarrow C_1 \quad \Gamma \vdash c_2 \leftrightarrow C_2}{\Gamma \vdash c_1 + c_2 \leftrightarrow C_1 \cup C_2} \quad \frac{\Gamma \vdash c \equiv c' \quad \Gamma \vdash c' \leftrightarrow C}{\Gamma \vdash c \leftrightarrow C} \quad \frac{\Gamma \vdash c \leftrightarrow C}{\Gamma \vdash \mathsf{map} \ f \ c \leftrightarrow C}
$$

# <span id="page-22-0"></span>5.4 Definitional Equality

We use C to stand for a one-hole context that, when filled, yields a constructor. The notation  $\mathcal{C}[c]$  plugs c into C. We omit the standard definition of one-hole contexts. We write  $[x \mapsto c_1]c_2$  for capture-avoiding substitution of  $c_1$  for x in  $c_2$ , with analogous notation for substituting a kind in a constructor.

$$
\frac{\Gamma \vdash c_2 \equiv c_1}{\Gamma \vdash c_1 \equiv c_2} \quad \frac{\Gamma \vdash c_1 \equiv c_2 \quad \Gamma \vdash c_2 \equiv c_3}{\Gamma \vdash c_1 \equiv c_3} \quad \frac{\Gamma \vdash c_1 \equiv c_2}{\Gamma \vdash C[c_1] \equiv C[c_2]}
$$
\n
$$
\frac{x:: \kappa = c \in \Gamma}{\Gamma \vdash x \equiv c} \quad \frac{\Gamma \vdash M : \text{sig } \bar{s} \text{ end } \text{ proj}(M, \bar{s}, \text{con } x) = (\kappa, c)}{\Gamma \vdash M.x \equiv c} \quad \frac{\Gamma \vdash (x : \bar{x} \Rightarrow c) \text{ c'} \equiv [x \leftrightarrow c']c}{\Gamma \vdash M.x \equiv c} \quad \frac{\Gamma \vdash (x : \bar{x} \Rightarrow c) \text{ c'} \equiv [x \leftrightarrow c']c}{\Gamma \vdash (x \Rightarrow c)[\kappa] \equiv [X \leftrightarrow \kappa]c}
$$
\n
$$
\frac{\Gamma \vdash c_1 + c_2 \equiv c_2 + c_1}{\Gamma \vdash c_1 \vdash c_2 \vdash c_1 + (c_2 + c_3) \equiv (c_1 + c_2) + c_3}
$$
\n
$$
\frac{\Gamma \vdash \Box + c \equiv c \quad \Gamma \vdash [c_1 = c'_1] + [c_2 = c'_2] \equiv [c_1 = c'_1, \overline{c_2 = c'_2]}
$$
\n
$$
\frac{\Gamma \vdash \text{map } f \parallel \equiv \Box \quad \Gamma \vdash \text{map } f \text{ ((}c_1 = c_2] + c) \equiv [c_1 = f c_2] + \text{map } f \text{ c}}
$$
\n
$$
\frac{\Gamma \vdash \text{map } (\lambda x \Rightarrow x) \text{ c} \equiv c \quad \Gamma \vdash \text{map } f \text{ (map } f' \text{ c)} \equiv \text{map } (\lambda x \Rightarrow f \text{ (f'} x) \text{ c}}
$$
\n
$$
\frac{\Gamma \vdash \text{map } (\lambda x \Rightarrow x) \text{ c} \equiv c \quad \Gamma \vdash \text{map } f \text{ (map } f' \text{ c)} \equiv \text{map } (\lambda x \Rightarrow f \text{ (f'} x) \text{ c}}
$$

# <span id="page-22-1"></span>5.5 Expression Typing

We assume the existence of a function  $T$  assigning types to literal constants. It maps integer constants to Basis.int, float constants to Basis.float, character constants to Basis.char, and string constants to Basis.string.

We also refer to a function  $\mathcal{I}$ , such that  $\mathcal{I}(\tau)$  "uses an oracle" to instantiate all constructor function arguments at the beginning of  $\tau$  that are marked implicit; i.e., replace  $x_1 :: \kappa_1 \to \ldots \to x_n :: \kappa_n \to \tau$  with  $[x_1 \mapsto c_1] \dots [x_n \mapsto c_n] \tau$ , where the  $c_i$ s are inferred and  $\tau$  does not start like  $x :: \kappa \to \tau'$ .

$$
\frac{\Gamma \vdash e : \tau}{\Gamma \vdash e : \tau : \tau} \quad \frac{\Gamma \vdash e : \tau' \quad \Gamma \vdash \tau' \equiv \tau}{\Gamma \vdash e : \tau} \quad \frac{}{\Gamma \vdash \ell : T(\ell)}
$$

$$
\frac{x:\tau \in \Gamma}{\Gamma \vdash x:\mathcal{I}(\tau)} \quad \frac{\Gamma \vdash M: \text{sig } \overline{s} \text{ end } \text{ proj}(M, \overline{s}, \text{val } x) = \tau}{\Gamma \vdash M.x:\mathcal{I}(\tau)} \quad \frac{X:\tau \in \Gamma}{\Gamma \vdash X:\mathcal{I}(\tau)} \quad \frac{\Gamma \vdash M: \text{sig } \overline{s} \text{ end } \text{ proj}(M, \overline{s}, \text{val } X) = \tau}{\Gamma \vdash M.x:\mathcal{I}(\tau)}
$$
\n
$$
\frac{\Gamma \vdash e_1: \tau_1 \rightarrow \tau_2 \quad \Gamma \vdash e_2: \tau_1}{\Gamma \vdash e_1 \, e_2: \tau_2} \quad \frac{\Gamma, x: \tau_1 \vdash e: \tau_2}{\Gamma \vdash \lambda x: \tau_1 \Rightarrow e: \tau_1 \rightarrow \tau_2}
$$
\n
$$
\frac{\Gamma \vdash e: x:: \kappa \rightarrow \tau \quad \Gamma \vdash c:: \kappa}{\Gamma \vdash e[c]: [x \mapsto c]\tau} \quad \frac{\Gamma, x:: \kappa \vdash e: \tau}{\Gamma \vdash \lambda [x? \kappa] \Rightarrow e: x? \kappa \rightarrow \tau}
$$
\n
$$
\frac{\Gamma \vdash e: X \rightarrow \tau \quad \Gamma \vdash \kappa}{\Gamma \vdash e[\kappa]: [X \mapsto \kappa]\tau} \quad \frac{\Gamma, X \vdash e: \tau}{\Gamma \vdash X \Rightarrow e: X \rightarrow \tau}
$$

$$
\frac{\forall i:\Gamma\vdash c_{i}::\text{Name}\quad\Gamma\vdash e_{i}:\tau_{i}\quad\forall i\neq j:\Gamma\vdash c_{i}\sim c_{j}}{\Gamma\vdash\{c\equiv e\}:\$\[\overline{c}=\overline{\tau}\]}\qquad\qquad \frac{\Gamma\vdash e:\$\([c=\tau]+\frac{1}{\Gamma})\quad\Gamma\vdash e_{1}:\$\overline{c}_{1}\quad\Gamma\vdash e_{2}:\$\overline{c}_{2}\quad\Gamma\vdash c_{1}\sim c_{2}\]
$$
\n
$$
\frac{\Gamma\vdash e:\$\([c=\tau]+\frac{1}{\Gamma})\quad\Gamma\vdash e:\$\overline{c}_{1}\rightarrow\frac{1}{\Gamma}\uparrow e:\overline{c}_{2}:\$\overline{c}_{1}\rightarrow\frac{1}{\Gamma}\uparrow e:\overline{c}_{2}:\$\overline{c}_{2}\rightarrow\frac{1}{\Gamma}\uparrow e:\overline{c}_{2}\rightarrow\frac{1}{\Gamma}\uparrow e:\overline{c}_{2}\rightarrow\frac{1}{\
$$

# <span id="page-23-0"></span>5.6 Pattern Typing

$$
\overline{\Gamma \vdash \_ \rightsquigarrow \Gamma; \tau} \quad \overline{\Gamma \vdash x \leadsto \Gamma, x : \tau; \tau} \quad \overline{\Gamma \vdash \ell \leadsto \Gamma; T(\ell)}
$$

$$
\frac{X:\overline{x}\n\cdots\overline{\text{Type}}\rightarrow\tau\in\Gamma\quad\tau\text{ not a function type}}{\Gamma\vdash X\rightsquigarrow\Gamma;[\overline{x_i}\mapsto\tau_i']\tau}\qquad\qquad \frac{X:\overline{x}\n\cdots\overline{\text{Type}}\rightarrow\tau''\rightarrow\tau\in\Gamma\quad\Gamma\vdash p\rightsquigarrow\Gamma';[\overline{x_i}\mapsto\tau_i']\tau''}{\Gamma\vdash X\ p\n\rightsquigarrow\Gamma';[\overline{x_i}\mapsto\tau_i']\tau}
$$
\n
$$
\frac{\Gamma\vdash M:\text{sig }\overline{s}\text{ end}\quad\text{proj}(M,\overline{s},\text{val }X)=\overline{x}\n\cdots\overline{\text{Type}}\rightarrow\tau\quad\tau\text{ not a function type}}{\Gamma\vdash M.X\n\rightsquigarrow\Gamma;[\overline{x_i}\mapsto\tau_i']\tau}
$$
\n
$$
\frac{\Gamma\vdash M:\text{sig }\overline{s}\text{ end}\quad\text{proj}(M,\overline{s},\text{val }X)=\overline{x}\n\cdots\overline{\text{Type}}\rightarrow\tau''\rightarrow\tau\quad\Gamma\vdash p\n\rightsquigarrow\Gamma';[\overline{x_i}\mapsto\tau_i']\tau''}{\Gamma\vdash M.X\ p\n\rightsquigarrow\Gamma';[\overline{x_i}\mapsto\tau_i']\tau}
$$
\n
$$
\frac{\Gamma_0=\Gamma\quad\forall i:\Gamma_i\vdash p_i\n\rightsquigarrow\Gamma_{i+1};\tau_i\qquad\Gamma_0=\Gamma\quad\forall i:\Gamma_i\vdash p_i\n\rightsquigarrow\Gamma_{i+1};\tau_i}{\Gamma\vdash\{X=p\}\n\rightsquigarrow\Gamma_n;\$\{X=\tau\}}\quad\frac{\Gamma_0=\Gamma\quad\forall i:\Gamma_i\vdash p_i\n\rightsquigarrow\Gamma_{i+1};\tau_i}{\Gamma\vdash p:\tau\n\rightsquigarrow\Gamma';\tau}\frac{\Gamma\vdash p\n\rightsquigarrow\Gamma';\tau'\quad\Gamma\vdash\tau'\equiv\tau}{\Gamma\vdash p:\tau\n\rightsquigarrow\Gamma';\tau}
$$

# <span id="page-23-1"></span>5.7 Declaration Typing

We use an auxiliary judgment  $\overline{y}$ ;  $x; \Gamma \vdash \overline{dc} \leadsto \Gamma'$ , expressing the enrichment of  $\Gamma$  with the types of the datatype constructors dc, when they are known to belong to datatype x with type parameters  $\bar{y}$ .

We presuppose the existence of a function  $\mathcal{O}$ , where  $\mathcal{O}(M, \overline{s})$  implements the open declaration by producing a context with the appropriate entry for each available component of module M with signature items  $\bar{s}$ . Where possible,  $\mathcal O$  uses "transparent" entries (e.g., an abstract type  $M.x$  is mapped to x :: Type = M.x), so that the relationship with M is maintained. A related function  $\mathcal{O}_c$  builds a context containing the disjointness constraints found in  $\bar{s}$ . We write  $\kappa_1^n \to \kappa$  as a shorthand, where  $\kappa_1^0 \to \kappa = \kappa$ and  $\kappa_1^{n+1} \to \kappa_2 = \kappa_1 \to (\kappa_1^n \to \kappa_2)$ . We write  $\text{len}(\overline{y})$  for the length of vector  $\overline{y}$  of variables.

$$
\frac{\Gamma \vdash d \leadsto \Gamma' \quad \Gamma' \vdash \overline{d} \leadsto \Gamma''}{\Gamma \vdash d, \overline{d} \leadsto \Gamma''}
$$

$$
\frac{\Gamma \vdash c :: \kappa}{\Gamma \vdash \text{con } x :: \kappa = c \leadsto \Gamma, x :: \kappa = c} \quad \frac{\overline{y}; x; \Gamma, x :: \text{Type}^{\text{len}(\overline{y})} \rightarrow \text{Type} \vdash \overline{dc} \leadsto \Gamma'}{\Gamma \vdash \text{datatype } x \ \overline{y} = \overline{dc} \leadsto \Gamma'}
$$

 $\Gamma \vdash M:$  sig  $\overline{s}$  end  $\mod{proj}(M, \overline{s}, \textsf{datatype}\; z) = (\overline{y}, \overline{dc}) \quad \overline{y}; x; \Gamma, x:: \textsf{Type}^{\textsf{len}(\overline{y})} \to \textsf{Type} = M. z \vdash \overline{dc} \leadsto \Gamma'$  $\overline{\Gamma \vdash}$  datatype  $x =$  datatype  $M.z \leadsto \overline{\Gamma}'$ 

$$
\frac{\Gamma \vdash e : \tau}{\Gamma \vdash \mathsf{val}\ x : \tau = e \leadsto \Gamma, x : \tau}
$$

 $\forall i:\Gamma,\overline{x:\tau}\vdash e_i:\tau_i$  e<sub>i</sub> starts with an expression  $\lambda$ , optionally preceded by constructor and disjointness  $\lambda$ s  $\Gamma \vdash$  val rec  $\overline{x : \tau = e} \leadsto \Gamma, \overline{x : \tau}$ 

 $\Gamma \vdash M : S$  M not a constant or application  $\overline{\Gamma \vdash$  structure  $X : S = M \leadsto \Gamma, X : S$  $\Gamma \vdash M :$  sig  $\overline{s}$  end  $\overline{\Gamma \vdash$  structure  $X : S = M \leadsto \Gamma, X :$  selfify $(X, \overline{s})$ 

> $\Gamma \vdash S$  $\overline{\Gamma \vdash$  signature  $X = S \leadsto \overline{\Gamma}, X = \overline{S}$

$$
\frac{\Gamma \vdash M : \text{sig } \overline{s} \text{ end}}{\Gamma \vdash \text{open } M \rightsquigarrow \Gamma, \mathcal{O}(M, \overline{s})}
$$

 $\Gamma \vdash c_1 :: \{\kappa\} \quad \Gamma \vdash c_2 :: \{\kappa\} \quad \Gamma \vdash c_1 \sim c_2$  $\overline{\Gamma} \vdash$  constraint  $c_1 \sim c_2 \leadsto \overline{\Gamma}$  $\Gamma \vdash M :$  sig  $\overline{s}$  end  $\overline{\Gamma \vdash$  open constraints  $M \leadsto \Gamma, \mathcal{O}_c(M, \overline{s})$ 

 $\Gamma \vdash c :: \{\mathsf{Type}\}$  $\overline{\Gamma \vdash \textsf{table}~x : c \leadsto \Gamma, x : \textsf{Basis.sql\_table}~c \;[]}$  $\Gamma \vdash e ::$  Basis.sql\_query  $[] \parallel$  (map  $(\lambda \Rightarrow [] ) \ c') \ c$  $\overline{\Gamma \vdash$  view  $x = e \leadsto \overline{\Gamma}, x :$  Basis.sql\_view  $c$ 

 $\Gamma \vdash$  sequence  $x \leadsto \Gamma, x :$  Basis.sql\_sequence

 $\Gamma \vdash \tau ::$  Туре  $\overline{\Gamma \vdash \mathsf{cookie}\ x : \tau \leadsto \Gamma, x : \mathsf{Basis}. \mathsf{http\_cookie}\ \tau} \quad \overline{\Gamma \vdash \mathsf{style}\ x \leadsto \Gamma, x : \mathsf{Basis}.\mathsf{cess\_class}}$ 

> $\Gamma \vdash e_1 ::$  Basis.task\_kind  $\tau^-\Gamma \vdash e_2 :: \tau \to$  Basis.transaction  $\{\}$  $\overline{\Gamma \vdash \textsf{task } e_1} = e_2 \leadsto \overline{\Gamma}$

 $\overline{y}$ ;  $x; \Gamma \vdash \cdot \leadsto \Gamma$  $\overline{y}$ ;  $x; \Gamma \vdash \overline{dc} \leadsto \Gamma'$  $\overline{y}; x; \Gamma \vdash X \mid \overline{dc} \leadsto \Gamma', X : \overline{y::: \text{Type}} \rightarrow x \ \overline{y}$  $\overline{y}$ ;  $x; \Gamma \vdash \overline{dc} \leadsto \Gamma'$  $\overline{y}; x; \Gamma \vdash X$  of  $\tau \mid \overline{dc} \leadsto \Gamma', X : \overline{y::: \text{Type}} \to \tau \to x \ \overline{y}$ 

# <span id="page-25-0"></span>5.8 Signature Item Typing

We appeal to a signature item analogue of the  $\mathcal O$  function from the last subsection.

This is the first judgment where we deal with constructor classes, for the class forms. We will omit their special handling in this formal specification. Section [6.3](#page-30-2) gives an informal description of how constructor classes influence type inference.

$$
\frac{\Gamma\vdash s\leadsto \Gamma' \quad \Gamma'\vdash \overline{s}\leadsto \Gamma''}{\Gamma\vdash s,\overline{s}\leadsto \Gamma''}
$$

 $\overline{\Gamma \vdash \textsf{con} \ x : \kappa \leadsto \Gamma, x : \kappa}$  $\Gamma \vdash c :: \kappa$  $\overline{\Gamma \vdash \textsf{con} \ x :: \kappa = c \leadsto \Gamma, x :: \kappa = c}$  $\overline{y}; x; \Gamma, x::\textsf{Type}^{\textsf{len}(\overline{y})} \to \textsf{Type} \vdash \overline{dc} \leadsto \Gamma'$  $\Gamma \vdash$  datatype  $x \; \overline{y} = \overline{dc} \leadsto \Gamma'$ 

$$
\frac{\Gamma \vdash M : \text{sig } \overline{s} \text{ end } \text{ proj}(M, \overline{s}, \text{datatype } z) = (\overline{y}, \overline{dc}) \quad \overline{y}; x; \Gamma, x :: \text{Type}^{\text{len}(\overline{y})} \to \text{Type} = M. z \vdash \overline{dc} \leadsto \Gamma' \text{ Type} \implies \Gamma \vdash \text{datatype } x = \text{datatype } M. z \leadsto \Gamma'
$$

$$
\frac{\Gamma \vdash \tau :: \text{Type}}{\Gamma \vdash \text{val } x : \tau \leadsto \Gamma, x : \tau}
$$

 $\Gamma \vdash S$  $\overline{\Gamma \vdash$  structure  $X : S \leadsto \overline{\Gamma}, X : S$  $\Gamma \vdash S$  $\overline{\Gamma \vdash$  signature  $X = S \leadsto \overline{\Gamma}, X = \overline{S}$  $\Gamma \vdash S \quad \Gamma \vdash S \equiv$  sig  $\overline{s}$  end  $\overline{\Gamma \vdash \mathsf{include}} S \leadsto \overline{\Gamma, \mathcal{O}(\overline{s})}$  $\Gamma \vdash c_1 :: \{\kappa\} \quad \Gamma \vdash c_2 :: \{\kappa\}$  $\overline{\Gamma \vdash}$  constraint  $c_1 \sim c_2 \leadsto \Gamma, c_1 \sim c_2$  $Γ ⊢ c :: κ$ 

# $\overline{\Gamma \vdash \mathsf{class}\, x :: \kappa = c \leadsto \Gamma, x :: \kappa = c} \quad \overline{\Gamma \vdash \mathsf{class}\, x :: \kappa \leadsto \Gamma, x :: \kappa}$

# <span id="page-25-1"></span>5.9 Signature Compatibility

To simplify the judgments in this section, we assume that all signatures are alpha-varied as necessary to avoid including multiple bindings for the same identifier. This is in addition to the usual alpha-variation of locally bound variables.

We rely on a judgment  $\Gamma \vdash \overline{s} \leq s'$ , which expresses the occurrence in signature items  $\overline{s}$  of an item compatible with s'. We also use a judgment  $\Gamma \vdash \overline{dc} \leq \overline{dc}$ , which expresses compatibility of datatype definitions.

$$
\frac{\Gamma \vdash S_2 \equiv S}{\Gamma \vdash S_1 \equiv S} \quad \frac{\Gamma \vdash S_2 \equiv S_1}{\Gamma \vdash S_1 \equiv S_2} \quad \frac{X = S \in \Gamma}{\Gamma \vdash X \equiv S} \quad \frac{\Gamma \vdash M : \text{sig } \overline{s} \text{ end } \text{ proj}(M, \overline{s}, \text{signature } X) = S}{\Gamma \vdash M.X \equiv S}
$$

$$
\frac{\Gamma \vdash S \equiv \text{sig } \overline{s^1} \text{ con } x :: \kappa \overline{s_2} \text{ end } \Gamma \vdash c :: \kappa}{\Gamma \vdash S \text{ where con } x = c \equiv \text{sig } \overline{s^1} \text{ con } x :: \kappa = c \overline{s_2} \text{ end }} \frac{\Gamma \vdash S \equiv \text{sig } \overline{s} \text{ end}}{\Gamma \vdash \text{sig } \overline{s^1} \text{ include } S \overline{s^2} \text{ end } \equiv \text{sig } \overline{s^1} \overline{s^2} \text{ end }}
$$

$$
\frac{\Gamma \vdash S_1 \equiv S_2}{\Gamma \vdash S_1 \leq S_2} \xrightarrow{\Gamma \vdash \text{sig } \overline{s} \text{ end} \leq \text{sig } \text{end}} \frac{\Gamma \vdash \overline{s} \leq s' \quad \Gamma \vdash s' \leadsto \Gamma' \quad \Gamma' \vdash \text{sig } \overline{s} \text{ end} \leq \text{sig } \overline{s'} \text{ end}}{\Gamma \vdash \text{sig } \overline{s} \text{ end} \leq \text{sig } s' \overline{s'} \text{ end}}
$$
\n
$$
\frac{\Gamma \vdash s \leq s'}{\Gamma \vdash s \overline{s} \leq s'} \xrightarrow{\Gamma \vdash s \leadsto \Gamma' \quad \Gamma' \vdash \overline{s} \leq s'} \frac{\Gamma \vdash s \leadsto \Gamma' \quad \Gamma' \vdash \overline{s} \leq s'}{\Gamma \vdash s \overline{s} \leq s'}\n\frac{\Gamma \vdash S_1' \leq S_1 \quad \Gamma, X : S_1' \vdash S_2 \leq S_2'}{\Gamma \vdash \text{functor}(X : S_1) : S_2' \leq \text{functor}(X : S_1') : S_2'}
$$

 $\overline{\Gamma \vdash \textsf{con}~x::\kappa \leq \textsf{con}~x::\kappa~~\overline{\Gamma \vdash \textsf{con}~x::\kappa = c \leq \textsf{con}~x::\kappa~~}~~\overline{\Gamma \vdash \textsf{datatype}~x~\overline{y} = \overline{dc} \leq \textsf{con}~x::\textsf{Type}^{\textsf{len}(\overline{y})} \rightarrow \textsf{Type}^{\textsf{len}(\overline{y})}$ 

$$
\Gamma \vdash M : \text{sig } \overline{s} \text{ end } \text{ proj}(M, \overline{s}, \text{datatype } z) = (\overline{y}, \overline{dc})
$$
\n
$$
\Gamma \vdash \text{datatype } x = \text{datatype } M.z \le \text{con } x :: \text{Type}^{\text{len}(y)} \rightarrow \text{Type}
$$
\n
$$
\overline{\Gamma \vdash \text{class } x :: \kappa \le \text{con } x :: \kappa \le \text{con } x :: \kappa = c \le \text{con } x :: \kappa
$$
\n
$$
\Gamma \vdash c_1 \equiv c_2 \qquad \Gamma \vdash c_1 \equiv c_2 \qquad \Gamma \vdash c_1 \equiv c_2 \qquad \Gamma \vdash c_1 \equiv c_2 \qquad \Gamma \vdash c_1 \equiv c_2 \qquad \Gamma \vdash c_1 \equiv c_2 \qquad \Gamma \vdash \text{class } x :: \kappa = c_1 \le \text{con } x :: \kappa = c_2 \equiv c_1 \qquad \text{con } x :: \kappa = c_2 \equiv c_1 \qquad \text{con } x :: \kappa = c_2 \equiv c_2 \qquad \text{and} \quad \Gamma \vdash \text{datatype } x \overline{y} = \overline{dc} \equiv \text{datatype } x \overline{y} = \overline{dc}
$$
\n
$$
\Gamma \vdash \text{datatype } x = \text{datatype } M.z \le \text{datatype } x \overline{y} = \overline{dc}
$$
\n
$$
\Gamma \vdash \text{datatype } x = \text{datatype } M.z \le \text{datatype } x \overline{y} = \overline{dc}
$$
\n
$$
\overline{\Gamma \vdash \cdot \le \cdot} \qquad \Gamma \vdash X; \overline{dc} \le X; \overline{dc} \qquad \Gamma \vdash \gamma_1 \equiv \tau_2 \qquad \Gamma \vdash \overline{dc} \le \overline{dc}
$$
\n
$$
\Gamma \vdash \text{datatype } x = \text{datatype } x \le \text{datatype } x \overline{y} = \overline{dc}
$$
\n
$$
\Gamma \vdash \text{datatype } x = \text{datatype } M.z \le \text{datatype } x \overline{y} = \overline{dc}
$$
\n
$$
\Gamma \vdash \text{datatype } x = \text{datatype
$$

 $\Gamma \vdash$  con  $x :: \kappa \leq$  class  $x :: \kappa$   $\quad \Gamma \vdash$  con  $x :: \kappa = c \leq$  class  $x :: \kappa$  $\Gamma \vdash c_1 \equiv c_2$  $\Gamma \vdash$  con  $x :: \kappa = c_1 \leq$  class  $x :: \kappa = c_2$ 

# <span id="page-27-0"></span>5.10 Module Typing

We use a helper function sigOf, which converts declarations and sequences of declarations into their principal signature items and sequences of signature items, respectively.

$$
\frac{\Gamma \vdash M : S' \quad \Gamma \vdash S' \leq S}{\Gamma \vdash M : S} \quad \frac{\Gamma \vdash \overline{d} \leadsto \Gamma'}{\Gamma \vdash \text{struct } \overline{d} \text{ end} : \text{sig sigOf}(\overline{d}) \text{ end}} \quad \frac{X : S \in \Gamma}{\Gamma \vdash X : S}
$$
\n
$$
\frac{\Gamma \vdash M : \text{sig } \overline{s} \text{ end } \text{ proj}(M, \overline{s}, \text{structure } X) = S}{\Gamma \vdash M. X : S}
$$

$$
\frac{\Gamma \vdash M_1 : \text{functor}(X:S_1): S_2 \quad \Gamma \vdash M_2:S_1}{\Gamma \vdash M_1(M_2): [X \mapsto M_2]S_2} \quad \frac{\Gamma \vdash S_1 \quad \Gamma, X:S_1 \vdash S_2 \quad \Gamma, X:S_1 \vdash M:S_2}{\Gamma \vdash \text{functor}(X:S_1): S_2 = M : \text{functor}(X:S_1): S_2}
$$

$$
sigOf(\cdot) = \cdot \nsigOf(s \overline{s'}) = sigOf(s) sigOf(\overline{s'})
$$

$$
sigOf (con x :: \kappa = c) = con x :: \kappa = c
$$
\n
$$
sigOf (datatype x \overline{y} = \overline{dc}) = datatype x \overline{y} = \overline{dc}
$$
\n
$$
sigOf (datatype x = datatype M.z) = datatype x = datatype M.z
$$
\n
$$
sigOf (val x : \tau = e) = val x : \tau
$$
\n
$$
sigOf (val rec \overline{x} : \overline{\tau = e}) = val x : \tau
$$
\n
$$
sigOf (structure X : S = M) = structure X : S
$$
\n
$$
sigOf (square X = S) = signature X = S
$$
\n
$$
sigOf (open M) = include S (where \Gamma \vdash M : S)
$$
\n
$$
sigOf (constraint c_1 \sim c_2) = constraint c_1 \sim c_2
$$
\n
$$
sigOf (table x : c) = table x : c
$$
\n
$$
sigOf (view x = e) = view x : c (where \Gamma \vdash e : Basis.sqI_query [] [ (map (\lambda \Rightarrow []) c') c)
$$
\n
$$
sigOf (sequence x) = sequence x
$$
\n
$$
sigOf (code x : \tau) = cookie x : \tau
$$
\n
$$
sigOf (style x) = style x
$$

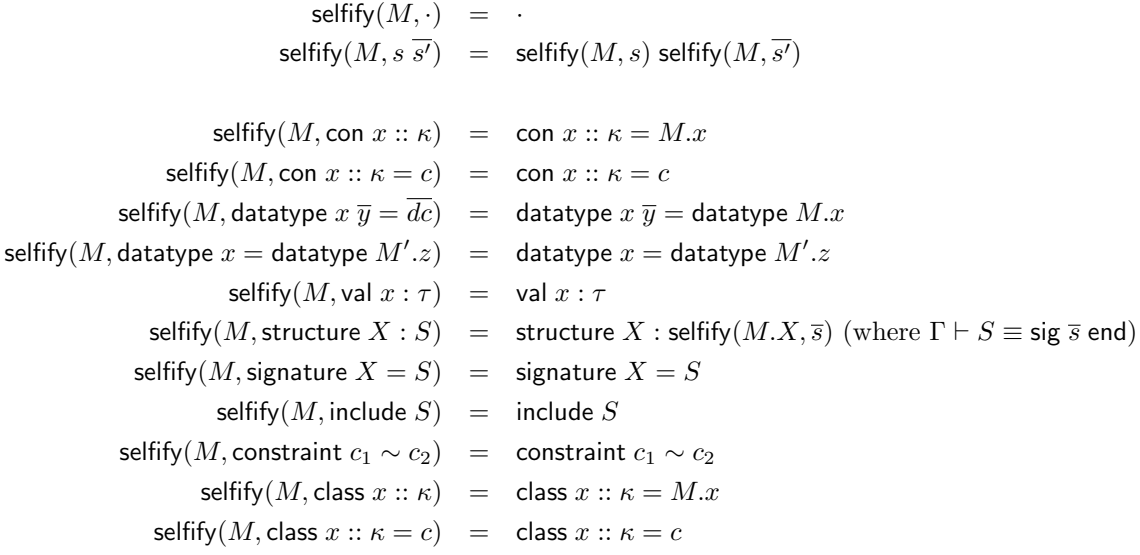

# <span id="page-29-0"></span>5.11 Module Projection

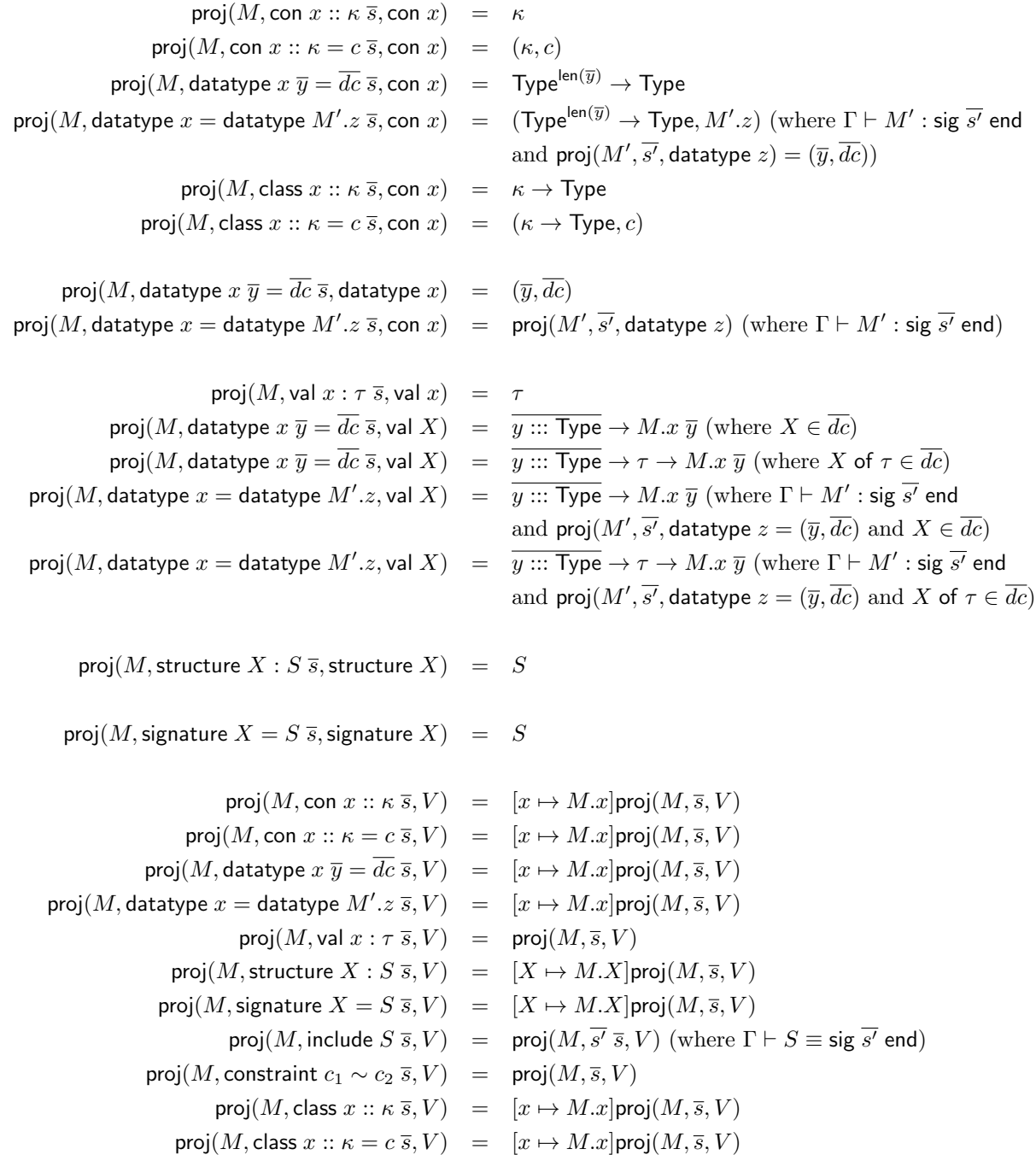

# <span id="page-29-1"></span>6 Type Inference

The Ur/Web compiler uses heuristic type inference, with no claims of completeness with respect to the declarative specification of the last section. The rules in use seem to work well in practice. This section

summarizes those rules, to help Ur programmers predict what will work and what won't.

# <span id="page-30-0"></span>6.1 Basic Unification

Type-checkers for languages based on the Hindley-Milner type discipline, like ML and Haskell, take advantage of principal typing properties, making complete type inference relatively straightforward. Inference algorithms are traditionally implemented using type unification variables, at various points asserting equalities between types, in the process discovering the values of type variables. The Ur/Web compiler uses the same basic strategy, but the complexity of the type system rules out easy completeness.

Type-checking can require evaluating recursive functional programs, thanks to the type-level map operator. When a unification variable appears in such a type, the next step of computation can be undetermined. The value of that variable might be determined later, but this would be "too late" for the unification problems generated at the first occurrence. This is the essential source of incompleteness.

Nonetheless, the unification engine tends to do reasonably well. Unlike in ML, polymorphism is never inferred in definitions; it must be indicated explicitly by writing out constructor-level parameters. By writing these and other annotations, the programmer can generally get the type inference engine to do most of the type reconstruction work.

## <span id="page-30-1"></span>6.2 Unifying Record Types

The type inference engine tries to take advantage of the algebraic rules governing type-level records, as shown in Section [5.4.](#page-22-0) When two constructors of record kind are unified, they are reduced to normal forms, with like terms crossed off from each normal form until, hopefully, nothing remains. This cannot be complete, with the inclusion of unification variables. The type-checker can help you understand what goes wrong when the process fails, as it outputs the unmatched remainders of the two normal forms.

# <span id="page-30-2"></span>6.3 Constructor Classes

Ur includes a constructor class facility inspired by Haskell's. The current version is experimental, with very general Prolog-like facilities that can lead to compile-time non-termination.

Constructor classes are integrated with the module system. A constructor class of kind  $\kappa$  is just a constructor of kind  $\kappa$ . By marking such a constructor c as a constructor class, the programmer instructs the type inference engine to, in each scope, record all values of types  $c c_1 \ldots c_n$  as *instances*. Any function argument whose type is of such a form is treated as implicit, to be determined by examining the current instance database. Any suitably kinded constructor within a module may be exposed as a constructor class from outside the module, simply by using a class signature item instead of a con signature item in the module's signature.

The "dictionary encoding" often used in Haskell implementations is made explicit in Ur. Constructor class instances are just properly typed values, and they can also be considered as "proofs" of membership in the class. In some cases, it is useful to pass these proofs around explicitly. An underscore written where a proof is expected will also be inferred, if possible, from the current instance database.

Just as for constructors, constructors classes may be exported from modules, and they may be exported as concrete or abstract. Concrete constructor classes have their "real" definitions exposed, so that client code may add new instances freely. Automatic inference of concrete class instances will not generally work, so abstract classes are almost always the right choice. They are useful as "predicates" that can be used to enforce invariants, as we will see in some definitions of SQL syntax in the Ur/Web standard library. Free extension of a concrete class is easily supported by exporting a constructor function from a module, since the class implementation will be concrete within the module.

# <span id="page-31-0"></span>6.4 Reverse-Engineering Record Types

It's useful to write Ur functions and functors that take record constructors as inputs, but these constructors can grow quite long, even though their values are often implied by other arguments. The compiler uses a simple heuristic to infer the values of unification variables that are mapped over, yielding known results. If the result is empty, we're done; if it's not empty, we replace a single unification variable with a new constructor formed from three new unification variables, as in  $\alpha = \beta + \gamma$ . This process can often be repeated to determine a unification variable fully.

## <span id="page-31-1"></span>6.5 Implicit Arguments in Functor Applications

Constructor, constraint, and constructor class witness members of structures may be omitted, when those structures are used in contexts where their assigned signatures imply how to fill in those missing members. This feature combines well with reverse-engineering to allow for uses of complicated meta-programming functors with little more code than would be necessary to invoke an untyped, ad-hoc code generator.

# <span id="page-31-2"></span>7 The Ur Standard Library

The built-in parts of the Ur/Web standard library are described by the signature in lib/basis.urs in the distribution. A module Basis ascribing to that signature is available in the initial environment, and every program is implicitly prefixed by open Basis.

Additionally, other common functions that are definable within Ur are included in lib/top.urs and lib/top.ur. This Top module is also opened implicitly.

The idea behind Ur is to serve as the ideal host for embedded domain-specific languages. For now, however, the "generic" functionality is intermixed with Ur/Web-specific functionality, including in these two library modules. We hope that these generic library components have types that speak for themselves. The next section introduces the Ur/Web-specific elements. Here, we only give the type declarations from the beginning of Basis.

> type int type float type char type string type time type blob type unit  $= \{\}$ datatype bool  $=$  False  $\vert$  True datatype option  $t =$  None | Some of t datatype list  $t = Nil | Cons of t \times list t$

The only unusual element of this list is the blob type, which stands for binary sequences. Simple blobs can be created from strings via Basis.textBlob. Blobs will also be generated from HTTP file uploads.

Ur also supports *polymorphic variants*, a dual to extensible records that has been popularized by OCaml. A type variant r represents an n-ary sum type, with one constructor for each field of record  $r$ . Each constructor c takes an argument of type r.c; the type  $\{\}\$ can be used to "simulate" a nullary constructor. The make function builds a variant value, while match implements pattern-matching, with match cases represented as records of functions.

```
con variant :: {Type} \rightarrow Type
val make : nm :: Name \rightarrow t ::: Type \rightarrow ts ::: {Type} \rightarrow [[nm] \sim ts] \Rightarrow t \rightarrow variant ([nm = t] ++ ts)
val match : ts ::: \{Type\} \to t ::: Type \to variant ts \to \$(map (\lambda t' \Rightarrow t' \to t) \text{ ts}) \to t
```
Another important generic Ur element comes at the beginning of top.urs.

```
con folder :: K \longrightarrow \{K\} \longrightarrow Typeval fold : K \longrightarrow tf :: ({K} \rightarrow Type)
   \rightarrow (nm :: Name \rightarrow v :: K \rightarrow r :: {K} \rightarrow [[nm] \sim r] \Rightarrowtf r \rightarrow tf ([nm = v] + r))
   \rightarrow tf \parallel\rightarrow r :: \{K\} \rightarrow folder r \rightarrow tf r
```
For a type-level record r, a folder r encodes a permutation of r's elements. The fold function can be called on a folder to iterate over the elements of r in that order. fold is parameterized on a type-level function to be used to calculate the type of each intermediate result of folding. After processing a subset r' of r's entries, the type of the accumulator should be tf r'. The next two expression arguments to fold are the usual step function and initial accumulator, familiar from fold functions over lists. The final two arguments are the record to fold over and a folder for it.

The Ur compiler treats folder like a constructor class, using built-in rules to infer folders for records with known structure. The order in which field names are mentioned in source code is used as a hint about the permutation that the programmer would like.

# <span id="page-32-0"></span>8 The Ur/Web Standard Library

Some operations are only allowed in server-side code or only in client-side code. The type system does not enforce such restrictions, but the compiler enforces them in the process of whole-program compilation. In the discussion below, we note when a set of operations has a location restriction.

## <span id="page-32-1"></span>8.1 Monads

The Ur Basis defines the monad constructor class from Haskell.

```
class monad :: (Type \rightarrow Type) \rightarrow Type
val return : m ::: (Type \rightarrow Type) \rightarrow t ::: Type
  \rightarrow monad m
  \rightarrow t \rightarrow m t
val bind : m ::: (Type \rightarrow Type) \rightarrow t1 ::: Type \rightarrow t2 ::: Type
  \rightarrow monad m
  \rightarrow m t1 \rightarrow (t1 \rightarrow m t2)
  \rightarrow m t2
val mkMonad : m :: (Type \rightarrow Type)
  \rightarrow {Return : t ::: Type \rightarrow t \rightarrow m t,
        Bind : t1 ::: Type \rightarrow t2 ::: Type \rightarrow m t1 \rightarrow (t1 \rightarrow m t2) \rightarrow m t2}
  \rightarrow monad m
```
The Ur/Web compiler provides syntactic sugar for monads, similar to Haskell's do notation. An expression  $x \leftarrow e_1; e_2$  is desugared to bind  $e_1 (\lambda x \Rightarrow e_2)$ , and an expression  $e_1; e_2$  is desugared to bind  $e_1 (\lambda) \Rightarrow e_2$ . Note a difference from Haskell: as the  $e_1; e_2$  case desugaring involves a function with () as its formal argument, the type of  $e_1$  must be of the form  $m \{\}$ , rather than some arbitrary  $m t$ .

The syntactic sugar also allows  $p \leftarrow e_1; e_2$  for p a pattern. The pattern should be guaranteed to match any value of the corresponding type, or there will be a compile-time error.

## <span id="page-33-0"></span>8.2 Transactions

Ur is a pure language; we use Haskell's trick to support controlled side effects. The standard library defines a monad transaction, meant to stand for actions that may be undone cleanly. By design, no other kinds of actions are supported.

> con transaction  $::$  Type  $\rightarrow$  Type val transaction\_monad : monad transaction

For debugging purposes, a transactional function is provided for outputting a string on the server process' stderr.

val debug : string  $\rightarrow$  transaction unit

# <span id="page-33-1"></span>8.3 HTTP

There are transactions for reading an HTTP header by name and for getting and setting strongly typed cookies. Cookies may only be created by the cookie declaration form, ensuring that they be named consistently based on module structure. For now, cookie operations are server-side only.

```
con http_cookie :: Type \rightarrow Type
val getCookie : t ::: Type \rightarrow http_cookie t \rightarrow transaction (option t)
val setCookie : t ::: Type \to http_cookie t \to {Value : t, Expires : option time, Secure : bool} \to transaction unit
val clearCookie : t ::: Type \rightarrow http_cookie t \rightarrow transaction unit
```
There are also an abstract url type and functions for converting to it, based on the policy defined by [allow|deny] url directives in the project file.

> type url val bless : string  $\rightarrow$  url val checkUrl : string  $\rightarrow$  option url

bless raises a runtime error if the string passed to it fails the URL policy.

It is possible to grab the current page's URL or to build a URL for an arbitrary transaction that would also be an acceptable value of a link attribute of the a tag. These are server-side operations.

> val currentUrl : transaction url val url : transaction page  $\rightarrow$  url

Page generation may be interrupted at any time with a request to redirect to a particular URL instead.

val redirect : t ::: Type  $\rightarrow$  url  $\rightarrow$  transaction t

It's possible for pages to return files of arbitrary MIME types. A file can be input from the user using this data type, along with the upload form tag. These functions and those described in the following paragraph are server-side.

type file val fileName : file  $\rightarrow$  option string val fileMimeType : file  $\rightarrow$  string val fileData : file  $\rightarrow$  blob

It is also possible to get HTTP request headers and environment variables, and set HTTP response headers, using abstract types similar to the one for URLs.

type requestHeader val blessRequestHeader : string  $\rightarrow$  requestHeader val checkRequestHeader : string  $\rightarrow$  option requestHeader val getHeader : requestHeader  $\rightarrow$  transaction (option string)

type envVar val blessEnvVar : string  $\rightarrow$  envVar val checkEnvVar : string  $\rightarrow$  option envVar val getenv : envVar  $\rightarrow$  transaction (option string)

type responseHeader val blessResponseHeader : string  $\rightarrow$  responseHeader val checkResponseHeader : string  $\rightarrow$  option responseHeader val setHeader : responseHeader  $\rightarrow$  string  $\rightarrow$  transaction unit

A blob can be extracted from a file and returned as the page result. There are bless and check functions for MIME types analogous to those for URLs.

> type mimeType val blessMime : string  $\rightarrow$  mimeType val checkMime : string  $\rightarrow$  option mimeType val returnBlob : t ::: Type  $\rightarrow$  blob  $\rightarrow$  mimeType  $\rightarrow$  transaction t

#### <span id="page-34-0"></span>8.4 SQL

Everything about SQL database access is restricted to server-side code.

The fundamental unit of interest in the embedding of SQL is tables, described by a type family and creatable only via the table declaration form.

con sql\_table ::  $\{Type\} \rightarrow \{\{Unit\}\} \rightarrow Type$ 

The first argument to this constructor gives the names and types of a table's columns, and the second argument gives the set of valid keys. Keys are the only subsets of the columns that may be referenced as foreign keys. Each key has a name.

We also have the simpler type family of SQL views, which have no keys.

con sql\_view ::  $\{Type\} \rightarrow Type$ 

A multi-parameter type class is used to allow tables and views to be used interchangeably, with a way of extracting the set of columns from each.

> class fieldsOf :: Type  $\rightarrow$  {Type}  $\rightarrow$  Type val fieldsOf\_table : fs ::: {Type}  $\rightarrow$  keys ::: {{Unit}}  $\rightarrow$  fieldsOf (sql\_table fs keys) fs val fieldsOf\_view : fs  $:::$  {Type}  $\rightarrow$  fieldsOf (sql\_view fs) fs

#### <span id="page-34-1"></span>8.4.1 Table Constraints

Tables may be declared with constraints, such that database modifications that violate the constraints are blocked. A table may have at most one PRIMARY KEY constraint, which gives the subset of columns that will most often be used to look up individual rows in the table.

con primary\_key ::  $\{Type\} \rightarrow \{\{Unit\}\} \rightarrow Type$ val no\_primary\_key : fs  $::$  {Type}  $\rightarrow$  primary\_key fs [] val primary\_key : rest  $::: \{Type\} \rightarrow t ::: Type \rightarrow key1 :: Name \rightarrow keys :: \{Type\}$  $\rightarrow$  [[key1]  $\sim$  keys]  $\Rightarrow$  [[key1 = t]  $+$  keys  $\sim$  rest]  $\Rightarrow$  \$([key1 = sql\_injectable\_prim t]  $+$  map sql\_injectable\_prim keys)  $\rightarrow$  primary\_key ([key1 = t]  $+$  keys  $+$  rest) [Pkey = [key1]  $+$  map ( $\lambda$   $\rightarrow$  ()) keys]

The type class sql injectable prim characterizes which types are allowed in SQL and are not option types. In SQL, a PRIMARY KEY constraint enforces after-the-fact that a column may not contain NULLs, but Ur/Web forces that information to be included in table types from the beginning. Thus, the only effect of this kind of constraint in Ur/Web is to enforce uniqueness of the given key within the table.

A type family stands for sets of named constraints of the remaining varieties.

con sql constraints ::  $\{Type\} \rightarrow \{\{Unit\}\} \rightarrow Type$ 

The first argument gives the column types of the table being constrained, and the second argument maps constraint names to the keys that they define. Constraints that don't define keys are mapped to "empty keys."

There is a type family of individual, unnamed constraints.

con sql constraint :: {Type}  $\rightarrow$  {Unit}  $\rightarrow$  Type

The first argument is the same as above, and the second argument gives the key columns for just this constraint.

We have operations for assembling constraints into constraint sets.

val no constraint : fs  $::$  {Type}  $\rightarrow$  sql constraints fs [] val one\_constraint : fs  $\cdots$  {Type}  $\rightarrow$  unique  $\cdots$  {Unit}  $\rightarrow$  name  $\cdots$  Name  $\rightarrow$  sql\_constraint fs unique  $\rightarrow$  sql\_constraints fs [name = unique] val join constraints : fs ::: {Type} → uniques1 ::: {{Unit}} → uniques2 ::: {{Unit}} → [uniques1 ∼ uniques2]  $\Rightarrow$  sql\_constraints fs uniques1  $\rightarrow$  sql\_constraints fs uniques2  $\rightarrow$  sql\_constraints fs (uniques1  $+$  uniques2)

A UNIQUE constraint forces a set of columns to be a key, which means that no combination of column values may occur more than once in the table. The unique1 and unique arguments are separated out only to ensure that empty UNIQUE constraints are rejected.

val unique : rest :::  $\{Type\} \rightarrow t ::: Type \rightarrow unique1 :: Name \rightarrow unique :: \{Type\}$  $\rightarrow$  [[unique1]  $\sim$  unique]  $\Rightarrow$  [[unique1 = t]  $+$  unique  $\sim$  rest]  $\Rightarrow$  sql\_constraint ([unique1 = t]  $+$  unique  $+$  rest) ([unique1]  $+$  map ( $\lambda$   $\Rightarrow$  ()) unique)

A FOREIGN KEY constraint connects a set of local columns to a local or remote key, enforcing that the local columns always reference an existent row of the foreign key's table. A local column of type t may be linked to a foreign column of type option t, and vice versa. We formalize that notion with a type class.

> class linkable :: Type  $\rightarrow$  Type  $\rightarrow$  Type val linkable\_same :  $t :: T$ ype  $\rightarrow$  linkable t t val linkable\_from\_nullable : t ::: Type  $\rightarrow$  linkable (option t) t val linkable\_to\_nullable : t ::: Type  $\rightarrow$  linkable t (option t)

The matching type family uses linkable to define when two keys match up type-wise.

con matching ::  $\{Type\} \rightarrow \{Type\} \rightarrow Type$ val mat\_nil : matching  $\left\| \ \right\|$ val mat\_cons : t1 ::: Type  $\rightarrow$  rest1 ::: {Type}  $\rightarrow$  t2 ::: Type  $\rightarrow$  rest2 ::: {Type}  $\rightarrow$  nm1 :: Name  $\rightarrow$  nm2 :: Name  $\rightarrow$  [[nm1]  $\sim$  rest1]  $\Rightarrow$  [[nm2]  $\sim$  rest2]  $\Rightarrow$  linkable t1 t2  $\rightarrow$  matching rest1 rest2

 $\rightarrow$  matching ([nm1 = t1]  $+$  rest1) ([nm2 = t2]  $+$  rest2)

SQL provides a number of different propagation modes for FOREIGN KEY constraints, governing what happens when a row containing a still-referenced foreign key value is deleted or modified to have a different key value. The argument of a propagation mode's type gives the local key type.

> con propagation\_mode  $::$   $\{Type\} \rightarrow Type$ val restrict : fs  $:::$  {Type}  $\rightarrow$  propagation\_mode fs val cascade : fs  $:::$  {Type}  $\rightarrow$  propagation\_mode fs val no\_action : fs  $:::$  {Type}  $\rightarrow$  propagation\_mode fs val set\_null : fs  $:::$  {Type}  $\rightarrow$  propagation\_mode (map option fs)

Finally, we put these ingredient together to define the FOREIGN KEY constraint function.

val foreign\_key : mine1 ::: Name  $\rightarrow$  t ::: Type  $\rightarrow$  mine ::: {Type}  $\rightarrow$  munused ::: {Type}  $\rightarrow$  foreign ::: {Type}  $\rightarrow$  funused ::: {Type}  $\rightarrow$  nm ::: Name  $\rightarrow$  uniques ::: {{Unit}}  $\rightarrow$  [[mine1]  $\sim$  mine]  $\Rightarrow$  [[mine1 = t]  $\leftrightarrow$  mine  $\sim$  munused]  $\Rightarrow$  [foreign  $\sim$  funused]  $\Rightarrow$  [[nm]  $\sim$  uniques]  $\Rightarrow$  matching ([mine1 = t]  $+$  mine) foreign  $\rightarrow$  sql\_table (foreign  $+$  funused) ( $\lceil nm = map (\lambda \rightarrow () )$  foreign $\rceil + 1$  uniques)  $\rightarrow$  {OnDelete : propagation\_mode ([mine1 = t]  $+$  mine), OnUpdate : propagation\_mode ( ${\text{[mine1 = t]}} + {\text{mine}}$ )  $\rightarrow$  sql\_constraint ([mine1 = t]  $+$  mine  $+$  munused) []

The last kind of constraint is a CHECK constraint, which attaches a boolean invariant over a row's contents. It is defined using the sql exp type family, which we discuss in more detail below.

val check : fs  $:::$  {Type}  $\rightarrow$  sql\_exp  $\left\| \ \right\|$  fs bool  $\rightarrow$  sql\_constraint fs  $\left\|$ 

Section [9.1.1](#page-49-1) shows the expanded syntax of the table declaration and signature item that includes constraints. There is no other way to use constraints with SQL in Ur/Web.

#### <span id="page-36-0"></span>8.4.2 Queries

A final query is constructed via the sql query function. Constructor arguments respectively specify the unrestricted free table variables (which will only be available in subqueries), the free table variables that may only be mentioned within arguments to aggregate functions, table fields we select (as records mapping tables to the subsets of their fields that we choose), and the (always named) extra expressions that we select.

```
con sql_query :: \{\{Type\}\}\rightarrow \{\{Type\}\}\rightarrow \{\{Type\}\}\rightarrow \{Type\}val sql_query : free ::: \{\{Type\}\}\\rightarrow afree ::: {{Type}}
  \rightarrow tables :: {{Type}}
  \rightarrow selectedFields ::: {{Type}}
  \rightarrow selectedExps ::: {Type}
  \rightarrow [free \sim tables]
  \Rightarrow {Rows : sql_query1 free afree tables selectedFields selectedExps,
    OrderBy : sqLorder_by (free <math>++</math> tables) selected Express,Limit : sql_limit,
    Offset : sql_offset }
  \rightarrow sql_query free afree selectedFields selectedExps
```
Queries are used by folding over their results inside transactions.

val query : tables ::: { $\{Type\} \rightarrow exps ::: \{Type\} \rightarrow [tables \sim exps] \Rightarrow state ::: Type \rightarrow sqLquery$  | | tables exps  $\rightarrow$  (\$(exps ++ map ( $\lambda$ fields :: {Type}  $\Rightarrow$  \$fields) tables)  $\rightarrow$  state  $\rightarrow$  transaction state)

 $\rightarrow$  state  $\rightarrow$  transaction state

Most of the complexity of the query encoding is in the type sql query1, which includes simple queries and derived queries based on relational operators. Constructor arguments respectively specify the unrestricted free table veriables, the aggregate-only free table variables, the tables we select from, the subset of fields that we keep from each table for the result rows, and the extra expressions that we select.

con sql\_query1 ::  $\{\{\text{Type}\}\}\rightarrow \{\{\text{Type}\}\}\rightarrow \{\{\text{Type}\}\}\rightarrow \{\text{Type}\}\rightarrow \text{Type}$ 

```
type sql_relop
val sql union : sql relop
val sql_intersect : sql_relop
val sql_except : sql_relop
val sql_relop : free ::: \{\{Type\}\}\\rightarrow afree ::: {{Type}}
  \rightarrow tables1 ::: {{Type}}
  \rightarrow tables2 ::: {{Type}}
  \rightarrow selectedFields ::: {{Type}}
  \rightarrow selectedExps ::: {Type}
  \rightarrow sql_relop
  \rightarrow bool (* ALL *)
  \rightarrow sql_query1 free afree tables1 selectedFields selectedExps
  \rightarrow sql_query1 free afree tables2 selectedFields selectedExps
  \rightarrow sql_query1 free afree selectedFields selectedFields selectedExps
val sql_query1 : free :: {\{Type\}}
  \rightarrow afree ::: {{Type}}
  \rightarrow tables :: {{Type}}
  \rightarrow grouped ::: {{Type}}
  \rightarrow selectedFields ::: { {Type} }
  \rightarrow selectedExps :: {Type}
  \rightarrow empties :: {Unit}
  \rightarrow [free \sim tables]
  \Rightarrow [free \sim grouped]
  \Rightarrow [afree \sim tables]
  ⇒ [empties ∼ selectedFields]
  \Rightarrow {Distinct : bool,
    From : sql_from_items free tables,
    Where : sql_exp (free ++ tables) afree [] bool,
    GroupBy: sql_subset tables grouped,
    Having : sql_exp (free + grouped) (afree + tables) \lceil bool,
    SelectFields : sql_subset grouped (map (\lambda \Rightarrow \parallel) empties + selectedFields),
    SelectExps : \Im(map (sql_expw (free + grouped) (afree + tables) []) selectedExps)}
  \rightarrow sql_query1 free afree tables selectedFields selectedExps
```
To encode projection of subsets of fields in SELECT clauses, and to encode GROUP BY clauses, we rely on a type family sql\_subset, capturing what it means for one record of table fields to be a subset of another. The main constructor sql\_subset "proves subset facts" by requiring a split of a record into kept and dropped parts. The extra constructor sql\_subset\_all is a convenience for keeping all fields of a record.

> con sql\_subset ::  $\{\{Type\}\}\rightarrow \{\{Type\}\}\rightarrow Type$ val sql\_subset : keep\_drop ::  $\{(Type\} \times Type)\}$  $\rightarrow$  sql\_subset  $(\text{map } (\lambda \text{fields} :: (\{\text{Type}\} \times \{\text{Type}\}) \Rightarrow \text{fields}.1 + \text{fields}.2) \text{ keep\_drop})$ (map ( $\lambda$ fields :: ({Type}  $\times$  {Type})  $\Rightarrow$  fields.1) keep\_drop) val sql\_subset\_all : tables  $::$  {{Type}}  $\rightarrow$  sql\_subset tables tables

SQL expressions are used in several places, including SELECT, WHERE, HAVING, and ORDER BY clauses. They reify a fragment of the standard SQL expression language, while making it possible to inject "native" Ur values in some places. The arguments to the sql exp type family respectively give the unrestricted-availability table fields, the table fields that may only be used in arguments to aggregate functions, the available selected expressions, and the type of the expression.

$$
\text{con sql\_exp} :: \{\{\text{Type}\}\} \rightarrow \{\{\text{Type}\}\} \rightarrow \{\text{Type}\} \rightarrow \text{Type} \rightarrow \text{Type}
$$

Any field in scope may be converted to an expression.

val sql field : otherTabs  $::: \{\{Type\}\} \rightarrow \text{otherFields} ::: \{Type\}$  $\rightarrow$  fieldType ::: Type  $\rightarrow$  agg ::: {{Type}}  $\rightarrow$  exps ::: {Type}  $\rightarrow$  tab :: Name  $\rightarrow$  field :: Name  $\rightarrow$  sql\_exp ([tab = [field = fieldType]  $+$  otherFields]  $+$  otherTabs) agg exps fieldType

There is an analogous function for referencing named expressions.

val sql\_exp : tabs ::: { $\{Type\} \rightarrow age ::: \{ \{Type\} \} \rightarrow t ::: Type \rightarrow rest ::: \{Type\} \rightarrow nm ::$  Name  $\rightarrow$  sql\_exp tabs agg ([nm = t] ++ rest) t

Ur values of appropriate types may be injected into SQL expressions.

class sql\_injectable\_prim val sql\_bool : sql\_injectable\_prim bool val sql\_int : sql\_injectable\_prim int val sql\_float : sql\_injectable\_prim float val sql\_string : sql\_injectable\_prim string val sql\_time : sql\_injectable\_prim time val sql\_blob : sql\_injectable\_prim blob val sql\_channel : t ::: Type  $\rightarrow$  sql\_injectable\_prim (channel t) val sql\_client : sql\_injectable\_prim client

```
class sql_injectable
val sql prim : t ::: Type \rightarrow sql injectable prim t \rightarrow sql injectable t
val sql_option_prim : t ::: Type \rightarrow sql_injectable_prim t \rightarrow sql_injectable (option t)
```

```
val sql_inject : tables ::: \{\{\text{Type}\}\}\ \rightarrow \text{agg} ::: \{\{\text{Type}\}\}\ \rightarrow \text{exps} ::: \{\text{Type}\}\ \rightarrow \text{t} ::: \text{Type}\ \rightarrow \text{sql\_injectable t}\rightarrow t \rightarrow sql_exp tables agg exps t
```
Additionally, most function-free types may be injected safely, via the serialized type family.

con serialized  $::$  Type  $\rightarrow$  Type val serialize : t ::: Type  $\rightarrow$  t  $\rightarrow$  serialized t val deserialize : t ::: Type  $\rightarrow$  serialized t  $\rightarrow$  t val sql serialized : t  $::: Type \rightarrow sq$  linjectable prim (serialized t)

We have the SQL nullness test, which is necessary because of the strange SQL semantics of equality in the presence of null values.

> val sql is null : tables  $::: \{\{\text{Type}\}\}\rightarrow \text{agg} ::: \{\{\text{Type}\}\}\rightarrow \text{exps} ::: \{\text{Type}\}\rightarrow \text{t} ::: \text{Type}\}$  $\rightarrow$  sql\_exp tables agg exps (option t)  $\rightarrow$  sql\_exp tables agg exps bool

As another way of dealing with null values, there is also a restricted form of the standard COALESCE function.

val sql\_coalesce : tables  $::: \{\{Type\}\} \rightarrow agg ::: \{\{Type\}\} \rightarrow exps ::: \{Type\}$  $\rightarrow$  t ::: Type  $\rightarrow$  sql\_exp tables agg exps (option t)  $\rightarrow$  sql\_exp tables agg exps t  $\rightarrow$  sql\_exp tables agg exps t

We have generic nullary, unary, and binary operators.

con sql\_nfunc  $::$  Type  $\rightarrow$  Type val sql\_current\_timestamp : sql\_nfunc time val sql\_nfunc : tables :::  $\{\{\text{Type}\}\}\rightarrow \text{agg} :: \{\{\text{Type}\}\}\rightarrow \text{exps} ::: \{\text{Type}\}\rightarrow \text{t} ::: \text{Type}\}$  $\rightarrow$  sql\_nfunc t  $\rightarrow$  sql\_exp tables agg exps t

con sql\_unary :: Type  $\rightarrow$  Type  $\rightarrow$  Type val sql\_not : sql\_unary bool bool val sql\_unary : tables :::  $\{\text{Type}\}\rightarrow \text{agg} ::: \{\text{Type}\}\rightarrow \text{exps} ::: \{\text{Type}\}\rightarrow \text{arg} ::: \text{Type}\rightarrow \text{res} ::: \text{Type}\}$  $\rightarrow$  sql\_unary arg res  $\rightarrow$  sql\_exp tables agg exps arg  $\rightarrow$  sql\_exp tables agg exps res

con sql binary :: Type  $\rightarrow$  Type  $\rightarrow$  Type  $\rightarrow$  Type val sql\_and : sql\_binary bool bool bool val sql\_or : sql\_binary bool bool bool val sql\_binary : tables  $::: \{\text{Type}\} \rightarrow \text{agg} ::: \{\text{Type}\} \rightarrow \text{exps} ::: \text{Type}\} \rightarrow \text{arg}_1 ::: \text{Type} \rightarrow \text{arg}_2 ::: \text{Type} \rightarrow \text{res} ::: \text{Type}$  $\rightarrow$  sql\_binary arg<sub>1</sub> arg<sub>2</sub> res  $\rightarrow$  sql\_exp tables agg exps arg<sub>1</sub>  $\rightarrow$  sql\_exp tables agg exps arg<sub>2</sub>  $\rightarrow$  sql\_exp tables agg exps res

> class sql\_arith val sql\_int\_arith : sql\_arith int val sql\_float\_arith : sql\_arith float val sql\_neg : t ::: Type  $\rightarrow$  sql\_arith t  $\rightarrow$  sql\_unary t t val sql plus : t ::: Type  $\rightarrow$  sql arith t  $\rightarrow$  sql binary t t t val sql\_minus : t ::: Type  $\rightarrow$  sql\_arith t  $\rightarrow$  sql\_binary t t t val sql\_times : t ::: Type  $\rightarrow$  sql\_arith t  $\rightarrow$  sql\_binary t t t val sql\_div : t ::: Type  $\rightarrow$  sql\_arith t  $\rightarrow$  sql\_binary t t t val sql\_mod : sql\_binary int int int

Finally, we have aggregate functions. The COUNT(∗) syntax is handled specially, since it takes no real argument. The other aggregate functions are placed into a general type family, using constructor classes to restrict usage to properly typed arguments. The key aspect of the sql aggregate function's type is the shift of aggregate-function-only fields into unrestricted fields.

val sql count : tables  $:::$  {{Type}}  $\rightarrow$  agg  $:::$  {{Type}}  $\rightarrow$  exps  $:::$  {Type}  $\rightarrow$  sql exp tables agg exps int

con sql\_aggregate  $::$  Type  $\rightarrow$  Type  $\rightarrow$  Type val sql aggregate : tables :::  $\{ \text{Type}\}\rightarrow \text{agg} ::: \{ \text{Type}\}\rightarrow \text{exps} ::: \text{Type}\} \rightarrow \text{dom} ::: \text{Type} \rightarrow \text{ran} ::: \text{Type}$  $\rightarrow$  sql aggregate dom ran  $\rightarrow$  sql exp agg agg exps dom  $\rightarrow$  sql exp tables agg exps ran

val sql count col : t ::: Type  $\rightarrow$  sql aggregate (option t) int

Most aggregate functions are typed using a two-parameter constructor class nullify which maps option types to themselves and adds option to others. That is, this constructor class represents the process of making an SQL type "nullable."

class sql\_summable val sql\_summable\_int : sql\_summable int val sql\_summable\_float : sql\_summable float val sql\_avg : t ::: Type  $\rightarrow$  sql\_summable t  $\rightarrow$  sql\_aggregate t (option float) val sql\_sum : t ::: Type  $\rightarrow$  nt ::: Type  $\rightarrow$  sql\_summable t  $\rightarrow$  nullify t nt  $\rightarrow$  sql\_aggregate t nt class sql\_maxable val sql\_maxable\_int : sql\_maxable int val sql\_maxable\_float : sql\_maxable float val sql\_maxable\_string : sql\_maxable string val sql\_maxable\_time : sql\_maxable time val sql\_max : t ::: Type  $\rightarrow$  nt ::: Type  $\rightarrow$  sql\_maxable t  $\rightarrow$  nullify t nt  $\rightarrow$  sql\_aggregate t nt val sql\_min : t ::: Type  $\rightarrow$  nt ::: Type  $\rightarrow$  sql\_maxable t  $\rightarrow$  nullify t nt  $\rightarrow$  sql\_aggregate t nt

Any SQL query that returns single columns may be turned into a subquery expression.

val sql\_subquery : tables ::: {{Type}}  $\rightarrow$  agg ::: {{Type}}  $\rightarrow$  exps ::: {Type}  $\rightarrow$  nm ::: Name  $\rightarrow$  t ::: Type  $\rightarrow$  nt ::: Type  $\rightarrow$  nullify t nt  $\rightarrow$  sql\_query tables agg  $[|$   $|nm = t] \rightarrow$  sql\_exp tables agg exps nt

There is also an IF..THEN..ELSE.. construct that is compiled into standard SQL CASE expressions.

val sql\_if\_then\_else : tables :::  $\{\{\text{Type}\}\}\rightarrow \text{agg} ::: \{\{\text{Type}\}\}\rightarrow \text{exps} ::: \{\text{Type}\}\rightarrow \text{t} ::: \text{Type}$  $\rightarrow$  sql\_exp tables agg exps bool  $\rightarrow$  sql\_exp tables agg exps t  $\rightarrow$  sql\_exp tables agg exps t  $\rightarrow$  sql\_exp tables agg exps t

FROM clauses are specified using a type family, whose arguments are the free table variables and the table variables bound by this clause.

con sql\_from\_items  $::$   $\{\{\text{Type}\}\}\rightarrow \{\{\text{Type}\}\}\rightarrow \text{Type}$ val sql from table : free  $::$  { $\{Type\}$ }  $\rightarrow$  t ::: Type  $\rightarrow$  fs ::: {Type}  $\rightarrow$  fieldsOf t fs  $\rightarrow$  name :: Name  $\rightarrow$  t  $\rightarrow$  sql\_from\_items free [name = fs] val sql\_from\_query : free :::  $\{Type\} \rightarrow fs ::: \{Type\} \rightarrow name :: Name \rightarrow sq \$  query free  $\| fs \rightarrow sq \$  from items free  $\text{name} = fs$ val sql\_from\_comma : free ::: tabs1 ::: {{Type}} → tabs2 ::: {{Type}} → [tabs1  $\sim$  tabs2]  $\Rightarrow$  sql\_from\_items free tabs1  $\rightarrow$  sql\_from\_items free tabs2  $\rightarrow$  sql\_from\_items free (tabs1  $+$  tabs2) val sql\_inner\_join : free  $::$ :: {{Type}}  $\rightarrow$  tabs1  $::$ : {{Type}}  $\rightarrow$  tabs2  $::$ : {{Type}}  $\rightarrow$  [free  $\sim$  tabs1]  $\Rightarrow$  [free  $\sim$  tabs2]  $\Rightarrow$  [tabs1  $\sim$  tabs2]  $\Rightarrow$  sql\_from\_items free tabs1  $\rightarrow$  sql\_from\_items free tabs2  $\rightarrow$  sql\_exp (free  $+$  tabs1  $+$  tabs2) || || bool  $\rightarrow$  sql\_from\_items free (tabs1  $+$  tabs2)

Besides these basic cases, outer joins are supported, which requires a type class for turning non-option columns into option columns.

> class nullify  $::$  Type  $\rightarrow$  Type  $\rightarrow$  Type val nullify\_option : t ::: Type  $\rightarrow$  nullify (option t) (option t) val nullify\_prim : t ::: Type  $\rightarrow$  sql\_injectable\_prim t  $\rightarrow$  nullify t (option t)

Left, right, and full outer joins can now be expressed using functions that accept records of nullify instances. Here, we give only the type for a left join as an example.

val sql\_left\_join : free  $::: {\{Type\}} \rightarrow$  tabs1  $::: {\{Type\}} \rightarrow$  tabs2  $::: {\{ (Type \times Type)\}}$  $\rightarrow$  [free  $\sim$  tabs1]  $\Rightarrow$  [free  $\sim$  tabs2]  $\Rightarrow$  [tabs1  $\sim$  tabs2]  $\Rightarrow$  \$(map ( $\lambda$ r  $\Rightarrow$  \$(map ( $\lambda$ p :: (Type  $\times$  Type)  $\Rightarrow$  nullify p.1 p.2) r)) tabs2)  $\rightarrow$  sql\_from\_items free tabs1  $\rightarrow$  sql\_from\_items free (map (map ( $\lambda$ p :: (Type  $\times$  Type)  $\Rightarrow$  p.1)) tabs2)  $\rightarrow$  sql\_exp (free  $++$  tabs1  $++$  map (map ( $\lambda$ p :: (Type  $\times$  Type)  $\Rightarrow$  p.1)) tabs2)  $\iiint$  bool

 $\rightarrow$  sql\_from\_items free (tabs1  $+$  map (map ( $\lambda$ p :: (Type  $\times$  Type)  $\Rightarrow$  p.2)) tabs2)

We wrap up the definition of query syntax with the types used in representing ORDER BY, LIMIT, and OFFSET clauses.

type sql\_direction val sql\_asc : sql\_direction val sql\_desc : sql\_direction

```
con sql_order_by :: \{\{\text{Type}\}\}\rightarrow \{\text{Type}\}\rightarrow \text{Type}val sql_order_by_Nil : tables ::: {Type} \rightarrow exps :: {Type} \rightarrow sq Lorder_by tables exps
val sql_order_by_Cons : tf ::: ({\{Type\}} \rightarrow {\{Type\}} \rightarrow {\{Type\}} \rightarrow Type)\rightarrow tables ::: {{Type}} \rightarrow exps ::: {Type} \rightarrow t ::: Type
  \to sql_window tf \to tf tables [] exps t \to sql_direction \to sql_order_by tables exps \to sql_order_by tables exps
val sql_order_by_random : tables ::: \{\text{Type}\}\rightarrow \text{exps}::: \{\text{Type}\}\rightarrow \text{sq} \text{\_order\_by} tables exps
```

```
type sql_limit
val sql_no_limit : sql_limit
val sql_limit : int \rightarrow sql_limit
```
type sql\_offset val sql\_no\_offset : sql\_offset val sql\_offset : int  $\rightarrow$  sql\_offset

When using Postgres, SELECT and ORDER BY are allowed to contain top-level uses of window functions. A separate type family sql\_expw is provided for such cases, with some type class convenience for overloading between normal and window expressions.

con sql\_expw ::  $\{\text{Type}\}\rightarrow \{\text{Type}\}\rightarrow \text{Type}\} \rightarrow \text{Type}$ class sql\_window ::  $({\{\text{Type}\}\}\rightarrow {\{\text{Type}\}\}\rightarrow {\text{Type}\}\rightarrow \text{Type}} \rightarrow \text{Type}$ val sql\_window\_normal : sql\_window sql\_exp val sql\_window\_fancy : sql\_window sql\_expw val sql\_window : tf :::  $({\{Type\}} \rightarrow {\{Type\}} \rightarrow {\{Type\}} \rightarrow Type \rightarrow Type)$  $\rightarrow$  tables ::: {{Type}}  $\rightarrow$  agg ::: {{Type}}  $\rightarrow$  exps ::: {Type}  $\rightarrow$  t ::: Type  $\rightarrow$  sql\_window tf  $\rightarrow$  tf tables agg exps t  $\rightarrow$  sql\_expw tables agg exps t con sql partition ::  $\{\{\text{Type}\}\}\rightarrow \{\{\text{Type}\}\}\rightarrow \{\text{Type}\}\rightarrow \text{Type}$ val sql\_no\_partition : tables  $::: {\{Type\}} \rightarrow agg ::: {\{Type\}} \rightarrow exps ::: {\{Type\}}$  $\rightarrow$  sql\_partition tables agg exps val sql\_partition : tables  $::: {\{Type\}} \rightarrow agg ::: {\{Type\}} \rightarrow exps ::: {\{Type\}} \rightarrow t ::: Type$  $\rightarrow$  sql\_exp tables agg exps t  $\rightarrow$  sql\_partition tables agg exps con sql\_window\_function ::  $\{\{\text{Type}\}\}\rightarrow \{\{\text{Type}\}\}\rightarrow \{\text{Type}\}\rightarrow \text{Type}$ val sql\_window\_function : tables  $::: \{\{Type\}\} \rightarrow \text{agg} ::: \{\{Type\}\} \rightarrow \text{exps} ::: \{\text{Type}\}$  $\rightarrow$  t ::: Type  $\rightarrow$  sql\_window\_function tables agg exps t  $\rightarrow$  sql\_partition tables agg exps  $\rightarrow$  sql\_order\_by tables exps  $\rightarrow$  sql\_expw tables agg exps t val sql\_window\_aggregate : tables  $::: \{\text{Type}\}\rightarrow \text{agg} :: : \{\text{Type}\}\rightarrow \text{exps} :: : \{\text{Type}\}$  $\rightarrow$  t ::: Type  $\rightarrow$  nt ::: Type  $\rightarrow$  sql\_aggregate t nt  $\rightarrow$  sql\_exp tables agg exps t  $\rightarrow$  sql\_window\_function tables agg exps nt val sql\_window\_count : tables  $::: {\{Type\}} \rightarrow agg :: : {\{Type\}} \rightarrow exps :: : {\{Type\}}$  $\rightarrow$  sql\_window\_function tables agg exps int val sql\_rank : tables  $::: {\{Type\}} \rightarrow agg ::: {\{Type\}} \rightarrow exps ::: {\{Type\}}$  $\rightarrow$  sql\_window\_function tables agg exps int

#### <span id="page-42-0"></span>8.4.3 DML

The Ur/Web library also includes an embedding of a fragment of SQL's DML, the Data Manipulation Language, for modifying database tables. Any piece of DML may be executed in a transaction.

#### type dml

val dml : dml  $\rightarrow$  transaction unit

The function Basis.dml will trigger a fatal application error if the command fails, for instance, because a data integrity constraint is violated. An alternate function returns an error message as a string instead.

val tryDml : dml  $\rightarrow$  transaction (option string)

Properly typed records may be used to form INSERT commands.

val insert : fields  $::$  {Type}  $\rightarrow$  sql\_table fields  $\rightarrow$  \$(map (sql\_exp  $\left[\right]$   $\left[\right]$  ) fields)  $\rightarrow$  dml

An UPDATE command is formed from a choice of which table fields to leave alone and which to change, along with an expression to use to compute the new value of each changed field and a WHERE clause. Note that, in the table environment applied to expressions, the table being updated is hardcoded at the name T. The parsing extension for UPDATE will elaborate all table-free field references to use constant table name T.

val update : unchanged ::: {Type} → changed :: {Type} → [changed ∼ unchanged]  $\Rightarrow$  \$(map (sql\_exp  $[T =$  changed  $+$  unchanged]  $[T]$  changed)  $\rightarrow$  sql\_table (changed  $+$  unchanged)  $\rightarrow$  sql\_exp [T = changed  $+$  unchanged]  $\left[\right] \left[\right]$  bool  $\rightarrow$  dml

A DELETE command is formed from a table and a WHERE clause. The above use of T is repeated.

val delete : fields  $:::$  {Type}  $\rightarrow$  sql\_table fields  $\rightarrow$  sql\_exp [T = fields] [] [] bool  $\rightarrow$  dml

#### <span id="page-43-0"></span>8.4.4 Sequences

SQL sequences are counters with concurrency control, often used to assign unique IDs. Ur/Web supports them via a simple interface. The only way to create a sequence is with the sequence declaration form.

> type sql\_sequence val nextval :  $sq$  sequence  $\rightarrow$  transaction int val setval : sql\_sequence  $\rightarrow$  int  $\rightarrow$  transaction unit

# <span id="page-43-1"></span>8.5 XML

Ur/Web's library contains an encoding of XML syntax and semantic constraints. We make no effort to follow the standards governing XML schemas. Rather, XML fragments are viewed more as values of ML datatypes, and we only track which tags are allowed inside which other tags. The Ur/Web standard library encodes a very loose version of XHTML, where it is very easy to produce documents which are invalid XHTML, but which still display properly in all major browsers. The main purposes of the invariants that are enforced are first, to provide some documentation about the places where it would make sense to insert XML fragments; and second, to rule out code injection attacks and other abstraction violations related to HTML syntax.

The basic XML type family has arguments respectively indicating the context of a fragment, the fields that the fragment expects to be bound on entry (and their types), and the fields that the fragment will bind (and their types). Contexts are a record-based "poor man's subtyping" encoding, with each possible set of valid tags corresponding to a different context record. For instance, the context for the  $\text{td>}$  tag is [Dyn, MakeForm,Tr], to indicate nesting inside a <tr> tag with the ability to nest <form> and <dyn> tags (see below). Contexts are maintained in a somewhat ad-hoc way; the only definitive reference for their meanings is the types of the tag values in basis.urs. The arguments dealing with field binding are only relevant to HTML forms.

con xml ::  $\{Unit\} \rightarrow \{Type\} \rightarrow \{Type\} \rightarrow Type$ 

We also have a type family of XML tags, indexed respectively by the record of optional attributes accepted by the tag, the context in which the tag may be placed, the context required of children of the tag, which form fields the tag uses, and which fields the tag defines.

$$
\mathsf{con}\; \mathsf{tag} : \{\mathsf{Type}\} \to \{\mathsf{Unit}\} \to \{\mathsf{Unit}\} \to \{\mathsf{Type}\} \to \{\mathsf{Type}\} \to \mathsf{Type}
$$

Literal text may be injected into XML as "CDATA."

val cdata : ctx  $::$  {Unit}  $\rightarrow$  use  $::$  {Type}  $\rightarrow$  string  $\rightarrow$  xml ctx use []

There is also a function to insert the literal value of a character. Since Ur/Web uses the UTF-8 text encoding, the cdata function is only sufficient to encode characters with ASCII codes below 128. Higher codes have alternate meanings in UTF-8 than in usual ASCII, so this alternate function should be used with them.

val cdataChar : ctx ::: {Unit}  $\rightarrow$  use ::: {Type}  $\rightarrow$  char  $\rightarrow$  xml ctx use []

There is a function for producing an XML tree with a particular tag at its root.

val tag : attrsGiven ::: {Type}  $\rightarrow$  attrsAbsent ::: {Type}  $\rightarrow$  ctxOuter ::: {Unit}  $\rightarrow$  ctxInner ::: {Unit}

- $\rightarrow$  useOuter ::: {Type}  $\rightarrow$  useInner ::: {Type}  $\rightarrow$  bindOuter ::: {Type}  $\rightarrow$  bindInner ::: {Type}
- → [attrsGiven ∼ attrsAbsent] ⇒ [useOuter ∼ useInner] ⇒ [bindOuter ∼ bindInner]
- ⇒ css class
- $\rightarrow$  option (signal css\_class)
- $\rightarrow$  css\_style
- $\rightarrow$  option (signal css\_style)
- $\rightarrow$  \$attrsGiven
- $\rightarrow$  tag (attrsGiven  $+$  attrsAbsent) ctxOuter ctxInner useOuter bindOuter

 $\rightarrow$  xml ctxInner useInner bindInner  $\rightarrow$  xml ctxOuter (useOuter  $+$  useInner) (bindOuter  $+$  bindInner)

Note that any tag may be assigned a CSS class, or left without a class by passing Basis.null as the first value-level argument. This is the sole way of making use of the values produced by style declarations. The function Basis.classes can be used to specify a list of CSS classes for a single tag. Stylesheets to assign properties to the classes can be linked via URL's with link tags. Ur/Web makes it easy to calculate upper bounds on usage of CSS classes through program analysis, with the -css command-line flag.

Also note that two different arguments are available for setting CSS classes: the first, associated with the class pseudo-attribute syntactic sugar, fixes the class of a tag for the duration of the tag's life; while the second, associated with the dynClass pseudo-attribute, allows the class to vary over the tag's life. See Section [8.6.3](#page-46-1) for an introduction to the signal type family.

The third and fourth value-level arguments makes it possible to generate HTML style attributes, either with fixed content (style attribute) or dynamic content (dynStyle pseudo-attribute).

Two XML fragments may be concatenated.

val join : ctx ::: {Unit}  $\rightarrow$  use<sub>1</sub> ::: {Type}  $\rightarrow$  bind<sub>1</sub> ::: {Type}  $\rightarrow$  bind<sub>2</sub> ::: {Type}  $\rightarrow$  [use<sub>1</sub>  $\sim$  bind<sub>1</sub>]  $\Rightarrow$  [bind<sub>1</sub>  $\sim$  bind<sub>2</sub>]  $\Rightarrow$  xml ctx use<sub>1</sub> bind<sub>1</sub>  $\rightarrow$  xml ctx (use<sub>1</sub> ++ bind<sub>1</sub>) bind<sub>2</sub>  $\rightarrow$  xml ctx use<sub>1</sub> (bind<sub>1</sub> ++ bind<sub>2</sub>)

Finally, any XML fragment may be updated to "claim" to use more form fields than it does.

val useMore : ctx ::: {Unit} → use<sub>1</sub> ::: {Type} → use<sub>2</sub> ::: {Type} → bind ::: {Type} → [use<sub>1</sub> ~ use<sub>2</sub>]  $\Rightarrow$  xml ctx use<sub>1</sub> bind  $\rightarrow$  xml ctx (use<sub>1</sub> ++ use<sub>2</sub>) bind

We will not list here the different HTML tags and related functions from the standard library. They should be easy enough to understand from the code in basis.urs. The set of tags in the library is not yet claimed to be complete for HTML standards. Also note that there is currently no way for the programmer to add his own tags, without using the foreign function interface (Section [11\)](#page-54-0).

Some tags support HTML5 data-\* attributes, which in Ur/Web are encoded as a single attribute Data with type data\_attrs encoding one or more attributes of this kind. See basis.urs for details. The usual HTML5 syntax for these attributes is supported by the Ur/Web parser as syntactic sugar, and the same mechanism is reused to support aria-\* attributes.

One last useful function is for aborting any page generation, returning some XML as an error message. This function takes the place of some uses of a general exception mechanism.

$$
val error: t ::: Type \rightarrow xbody \rightarrow t
$$

There is limited support for the HTML  $\leq$  tag, with the following type used to control which names are allowed.

> type meta val blessMeta : string  $\rightarrow$  meta val checkMeta : string  $\rightarrow$  option meta

Configure the policy for meta names with the allow and deny .urp directives.

# <span id="page-45-0"></span>8.6 Client-Side Programming

Ur/Web supports running code on web browsers, via automatic compilation to JavaScript.

The concurrency model is cooperative multithreading. Like with, say, POSIX threads, which uses the preemptive multithreading model, there may be multiple threads of control active at a time. However, unlike with preemptive multithreading, the currently running thread gets to run uninterrupted until a well-defined context-switch point. Specifically, four functions defined below are the context-switch points. They are sleep, rpc, tryRpc, and recv. (We explain their purposes as we come to them below.) Additional functions added via the foreign function interface might also have context-switching behavior. In any case, it is guaranteed that a running thread "owns the processor" until it calls a context-switching function, at which time we may switch to running a different thread instead.

This concurrency paradigm has many nice properties. For instance, there is almost never any need for locking or other synchronization between threads.

Readers used to the standard JavaScript model may recognize this style as the natural one that we obtain by imposing a thread-based perspective on top of the usual JavaScript callback-based API. Indeed, every context-switching Ur/Web function is implemented with an underlying JavaScript call that asks for some callback to be triggered when an event happens.

#### <span id="page-45-1"></span>8.6.1 The Basics

All of the functions in this subsection are client-side only.

Clients can open alert and confirm dialog boxes, in the usual annoying JavaScript way.

val alert : string  $\rightarrow$  transaction unit val confirm : string  $\rightarrow$  transaction bool

Any transaction may be run in a new thread with the spawn function.

val spawn : transaction unit  $\rightarrow$  transaction unit

The current thread can be paused for at least a specified number of milliseconds.

#### val sleep : int  $\rightarrow$  transaction unit

A few functions are available to registers callbacks for particular error events. Respectively, they are triggered on calls to error, uncaught JavaScript exceptions, failure of remote procedure calls, the severance of the connection serving asynchronous messages, or the occurrence of some other error with that connection. If no handlers are registered for a kind of error, then a JavaScript alert() is used to announce its occurrence. When one of these functions is called multiple times within a single page, all registered handlers are run when appropriate events occur, with handlers run in the reverse of their registration order.

> val onError : (xbody  $\rightarrow$  transaction unit)  $\rightarrow$  transaction unit val onFail : (string  $\rightarrow$  transaction unit)  $\rightarrow$  transaction unit val onConnectFail : transaction unit  $\rightarrow$  transaction unit val onDisconnect : transaction unit  $\rightarrow$  transaction unit val onServerError : (string  $\rightarrow$  transaction unit)  $\rightarrow$  transaction unit

There are also functions to register standard document-level event handlers.

```
val onClick : (mouseEvent \rightarrow transaction unit) \rightarrow transaction unit
val onDblclick : (mouseEvent \rightarrow transaction unit) \rightarrow transaction unit
val onKeydown : (keyEvent \rightarrow transaction unit) \rightarrow transaction unit
val onKeypress : (keyEvent \rightarrow transaction unit) \rightarrow transaction unit
val onKeyup : (keyEvent \rightarrow transaction unit) \rightarrow transaction unit
val onMousedown : (mouseEvent \rightarrow transaction unit) \rightarrow transaction unit
val onMouseup : (mouseEvent \rightarrow transaction unit) \rightarrow transaction unit
```
Versions of standard JavaScript functions are provided that event handlers may call to mask default handling or prevent bubbling of events up to parent DOM nodes, respectively.

> val preventDefault : transaction unit val stopPropagation : transaction unit

Finally, here is an HTML tag to leave a marker in the **shead** of a document asking for some side-effecting code to be run. This pattern is much less common in Ur/Web applications than in normal HTML/JavaScript applications; see Section [8.6.3](#page-46-1) for the more idiomatic, functional way of manipulating the visible page.

val script : unit  $\rightarrow$  tag [Code = transaction unit] head  $\parallel \parallel \parallel$ 

Note that the Ur/Web version of  $\langle$ script> is used like  $\langle$ script code={...}/>, rather than  $\langle$ script>... $\langle$ /script>.

#### <span id="page-46-0"></span>8.6.2 Node IDs

There is an abstract type of node IDs that may be assigned to id attributes of most HTML tags.

type id val fresh : transaction id

The fresh function is allowed on both server and client, but there is no other way to create IDs, which includes lack of a way to force an ID to match a particular string. The main semantic importance of IDs within  $Ur/Web$  is in uses of the HTML  $\langle$ label> tag. IDs play a much more central role in mainstream JavaScript programming, but Ur/Web uses a very different model to enable changes to particular nodes of a page tree, as the next manual subsection explains. IDs may still be useful in interfacing with JavaScript code (for instance, through Ur/Web's FFI).

One further use of IDs is as handles for requesting that focus be given to specific tags.

#### val giveFocus : id  $\rightarrow$  transaction unit

#### <span id="page-46-1"></span>8.6.3 Functional-Reactive Page Generation

Most approaches to "AJAX"-style coding involve imperative manipulation of the DOM tree representing an HTML document's structure. Ur/Web follows the *functional-reactive* approach instead. Programs may allocate mutable sources of arbitrary types, and an HTML page is effectively a pure function over the latest values of the sources. The page is not mutated directly, but rather it changes automatically as the sources are mutated.

More operationally, you can think of a source as a mutable cell with facilities for subscription to change notifications. That level of detail is hidden behind a monadic facility to be described below. First, there are three primitive operations for working with sources just as if they were ML ref cells, corresponding to ML's ref, :=, and ! operations.

> con source  $::$  Type  $\rightarrow$  Type val source : t ::: Type  $\rightarrow$  t  $\rightarrow$  transaction (source t) val set : t ::: Type  $\rightarrow$  source t  $\rightarrow$  t  $\rightarrow$  transaction unit val get : t ::: Type  $\rightarrow$  source t  $\rightarrow$  transaction t

Only source creation and setting are supported server-side, as a convenience to help in setting up a page, where you may wish to allocate many sources that will be referenced through the page. All server-side storage of values inside sources uses string serializations of values, while client-side storage uses normal JavaScript values.

Pure functions over arbitrary numbers of sources are represented in a monad of *signals*, which may only be used in client-side code. This is presented to the programmer in the form of a monad signal, each of whose values represents (conceptually) some pure function over all sources that may be allocated in the course of program execution. A monad operation signal denotes the identity function over a particular source. By using signal on a source, you implicitly subscribe to change notifications for that source. That is, your signal will automatically be recomputed as that source changes. The usual monad operators make it possible to build up complex signals that depend on multiple sources; automatic updating upon source-value changes still happens automatically. There is also an operator for computing a signal's current value within a transaction.

> con signal  $::$  Type  $\rightarrow$  Type val signal\_monad : monad signal val signal : t ::: Type  $\rightarrow$  source t  $\rightarrow$  signal t val current : t ::: Type  $\rightarrow$  signal t  $\rightarrow$  transaction t

A reactive portion of an HTML page is injected with a dyn tag, which has a signal-valued attribute Signal.

val dyn : ctx ::: {Unit} → use ::: {Type} → bind ::: {Type} →  $[ctx \sim [Dyn]]$   $\Rightarrow$  unit  $\rightarrow$  tag [Signal = signal (xml ([Dyn]  $+$  ctx) use bind)] ([Dyn]  $+$  ctx) [] use bind

The semantics of  $\langle \text{dyn}\rangle$  tags is somewhat subtle. When the signal associated with such a tag changes value, the associated subtree of the HTML page is recreated. Some properties of the subtree, such as attributes and client-side widget values, are specified explicitly in the signal value, so these may be counted on to remain the same after recreation. Other properties, like focus and cursor position within textboxes, are not specified by signal values, and these properties will be *reset* upon subtree regeneration. Furthermore, user interaction with widgets may not work properly during regeneration. For instance, clicking a button while it is being regenerated may not trigger its onclick event code.

Currently, the only way to avoid undesired resets is to avoid regeneration of containing subtrees. There are two main strategies for achieving that goal. First, when changes to a subtree can be confined to CSS classes of tags, the dynClass pseudo-attribute may be used instead (see Section [8.5\)](#page-43-1), as it does not regenerate subtrees. Second, a single  $\langle \text{dyn}\rangle$  tag may be broken into multiple tags, in a way that makes finer-grained dependency structure explicit. This latter strategy can avoid "spurious" regenerations that are not actually required to achieve the intended semantics.

Transactions can be run on the client by including them in attributes like the Onclick attribute of button, and GUI widgets like ctextbox have Source attributes that can be used to connect them to sources, so that their values can be read by code running because of, e.g., an Onclick event. It is also possible to create an "active" HTML fragment that runs a transaction to determine its content, possibly allocating some sources in the process:

val active : unit  $\rightarrow$  tag [Code = transaction xbody] body  $\left[ \begin{array}{c} 0 \\ 1 \end{array} \right]$ 

#### <span id="page-47-0"></span>8.6.4 Remote Procedure Calls

Any function call may be made a client-to-server "remote procedure call" if the function being called needs no features that are only available to client code. To make a function call an RPC, pass that function call as the argument to Basis.rpc:

val rpc : t :: Type 
$$
\rightarrow
$$
 transaction t  $\rightarrow$  transaction t

There is an alternate form that uses None to indicate that an error occurred during RPC processing, rather than raising an exception to abort this branch of control flow.

#### <span id="page-48-0"></span>8.6.5 Asynchronous Message-Passing

To support asynchronous, "server push" delivery of messages to clients, any client that might need to receive an asynchronous message is assigned a unique ID. These IDs may be retrieved only on the server, during execution of code related to a client.

# type client val self : transaction client

Channels are the means of message-passing. Each channel is created in the context of a client and belongs to that client; no other client may receive the channel's messages. Note that here client has a technical Ur/Web meaning so that it describes only single page views, so a user following a traditional link within an application will remove the ability for *any* code to receive messages on the channels associated with the previous client. Each channel type includes the type of values that may be sent over the channel. Sending and receiving are asynchronous, in the sense that a client need not be ready to receive a message right away. Rather, sent messages may queue up, waiting to be processed.

> con channel  $::$  Type  $\rightarrow$  Type val channel : t ::: Type  $\rightarrow$  transaction (channel t) val send : t ::: Type  $\rightarrow$  channel t  $\rightarrow$  t  $\rightarrow$  transaction unit val recv : t ::: Type  $\rightarrow$  channel t  $\rightarrow$  transaction t

The channel and send operations may only be executed on the server, and recv may only be executed on a client. Neither clients nor channels may be passed as arguments from clients to server-side functions, so persistent channels can only be maintained by storing them in the database and looking them up using the current client ID or some application-specific value as a key.

Clients and channels live only as long as the web browser page views that they are associated with. When a user surfs away, his client and its channels will be garbage-collected, after that user is not heard from for the timeout period. Garbage collection deletes any database row that contains a client or channel directly. Any reference to one of these types inside an option is set to None instead. Both kinds of handling have the flavor of weak pointers, and that is a useful way to think about clients and channels in the database.

Note: Currently, there are known concurrency issues with multi-threaded applications that employ message-passing on top of database engines that don't support true serializable transactions. Postgres (versions 9.1 and up) is the only supported engine that does this properly.

# <span id="page-48-1"></span>9 Ur/Web Syntax Extensions

Ur/Web features some syntactic shorthands for building values using the functions from the last section. This section sketches the grammar of those extensions. We write spans of syntax inside brackets to indicate that they are optional.

# <span id="page-49-0"></span>9.1 SQL

#### <span id="page-49-1"></span>9.1.1 Table Declarations

table declarations may include constraints, via these grammar rules.

```
Declarations d ::= table x : c [pk[,] cts | view x = VPrimary key constraints pk ::= PRIMARY KEY KKeys K := f | (f, (f, )^+)| \{ \{e\} \}Constraint sets cts ::= \text{CONSTRAINT} f ct | cts, cts | {\{e\}}Constraints ct ::= UNIQUE K | CHECK E
                                | FOREIGN KEY K REFERENCES F(K) [ON DELETE pr] [ON UPDATE pr]
         Foreign tables F ::= x | \{\{e\}\}\Propagation modes pr ::= NO ACTION | RESTRICT | CASCADE | SET NULL
      View expressions V ::= Q | \{e\}
```
A signature item table x : c is actually elaborated into two signature items: con x\_hidden\_constraints ::  ${\{\{\text{Unit}\}\}\}\$ and val  $x : \text{sq}$  Ltable c  $x$ -hidden constraints. This is appropriate for common cases where client code doesn't care which keys a table has. It's also possible to include constraints after a table signature item, with the same syntax as for table declarations. This may look like dependent typing, but it's just a convenience. The constraints are type-checked to determine a constructor  $u$  to include in val x : sql\_table c ( $u + x$ -hidden\_constraints), and then the expressions are thrown away. Nonetheless, it can be useful for documentation purposes to include table constraint details in signatures. Note that the automatic generation of x hidden constraints leads to a kind of free subtyping with respect to which constraints are defined.

# <span id="page-49-2"></span>9.1.2 Queries

Queries Q are added to the rules for expressions e.

```
Queries Q ::= (q \text{[ORDER BY } O \text{][LIMIT } N \text{]} \text{[OFFSET } N \text{])}Pre-queries q ::= SELECT [DISTINCT] P FROM F, + [WHERE E] [GROUP BY p, + ] [HAVING E]
                                   | q R q | \{\{\{e\}\}\}\}\Relational operators R ::= UNION | INTERSECT | EXCEPT
   ORDER BY items O ::= \text{ RANDOM[()]} | \hat{E} [o] | \hat{E} [o], O | \{\{\{e\}\}\}\}\
```
Projections  $P \ ::= * \ \$ all columns  $p,$ <sup>+</sup> particular columns Pre-projections  $p ::= t.f$  one column from a table  $t.\{\{c\}\}\$  a record of columns from a table (of kind  $\{\text{Type}\}\$ ) t.∗ all columns from a table  $\hat{E}$  [AS  $f$ ] expression column Table names  $t := x$  constant table name (automatically capitalized)  $X$  constant table name {{c}} computed table name (of kind Name) Column names  $f ::= X$  constant column name {c} computed column name (of kind Name) Tables  $T \ ::= x$  table variable, named locally by its own capitalization  $x$  AS  $X$  table variable, with local name  $x$  AS  $\{c\}$  table variable, with computed local name  $\{\{e\}\}\nightharpoonup X$  computed table expression, with local name  $\{\{e\}\}\nightharpoonup$  AS  $\{c\}$  computed table expression, with computed local names FROM items  $F ::= T | \{ \{e\} \} | F J J \text{J}\text{O}\text{I} N F \text{O}\text{N} E$  $|F$  CROSS JOIN  $F$  $(Q)$  AS  $X \mid (Q)$  AS  $\{c\}$  $| \left( \{ \{e\} \} \right)$  AS  $t$ Joins  $J ::=$  [INNER] | [LEFT | RIGHT | FULL] [OUTER] SQL expressions  $E := t.f$  column references X named expression references {[e]} injected native Ur expressions  ${e}$  computed expressions, probably using sql exp directly TRUE | FALSE boolean constants  $\ell$  primitive type literals NULL null value (injection of None) E IS NULL nullness test  $\mathsf{COALESCE}(E, E)$  take first non-null value n nullary operators  $u E$  unary operators  $E b E$  binary operators COUNT(∗) count number of rows  $a(E)$  other aggregate function IF  $E$  THEN  $E$  ELSE  $E$  conditional (Q) subquery (must return a single expression column) (E) explicit precedence Nullary operators  $n ::=$  CURRENT\_TIMESTAMP Unary operators  $u ::= \text{NOT}$ Binary operators  $b ::= AND | OR |=| \neq | \leq | > | \geq |$  LIKE Aggregate functions  $a ::=$  COUNT | AVG | SUM | MIN | MAX Directions  $o ::= ASC | DESC | \{e\}$ SQL integer  $N ::= n | \{e\}$ Windowable expressions  $\hat{E}$  ::=  $E$  $w$  [OVER (  $(Postgres \ only)$ ) [PARTITION BY  $E$ ]  $[ORDER BY O$ <sup>[2]</sup> Window function  $w ::= \text{RANK}()$ COUNT(∗)  $a(E)$ 

Additionally, an SQL expression may be inserted into normal Ur code with the syntax  $(SQL E)$  or (WHERE  $E$ ). Similar shorthands exist for other nonterminals, with the prefix FROM for FROM items and SELECT1 for pre-queries.

Unnamed expression columns in SELECT clauses are assigned consecutive natural numbers, starting with 1. Any expression in a p position that is enclosed in parentheses is treated as an expression column, rather than a column pulled directly out of a table, even if it is only a field projection. (This distinction affects the record type used to describe query results.)

#### <span id="page-51-0"></span>9.1.3 DML

DML commands D are added to the rules for expressions e.

Commands  $D ::= ($ INSERT INTO  $T^E(f,^+)$  VALUES  $(E,^+)$ ) (UPDATE  $T^E$  SET  $(f = E, )^+$  WHERE  $E$ ) (DELETE FROM  $T^E$  WHERE E) Table expressions  $T^E$  ::=  $x \mid \{\{e\}\}\$ 

Inside UPDATE and DELETE commands, lone variables X are interpreted as references to columns of the implicit table T, rather than to named expressions.

## <span id="page-51-1"></span>9.2 XML

XML fragments L are added to the rules for expressions e.

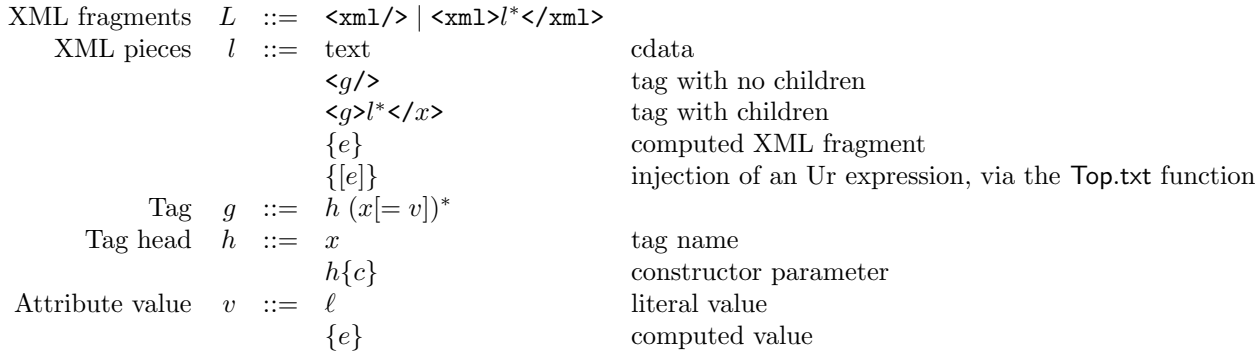

When the optional  $= v$  is omitted in an XML attribute, the attribute is assigned value True in Ur/Web, and it is rendered to HTML merely as including the attribute name without a value. If such a Boolean attribute is manually set to value False, then it is omitted altogether in generating HTML.

Further, there is a special convenience and compatibility form for setting CSS classes of tags. If a class attribute has a value that is a string literal, the literal is parsed in the usual HTML way and replaced with calls to appropriate Ur/Web combinators. Any dashes in the text are replaced with underscores to determine Ur identifiers. The same desugaring can be accessed in a normal expression context by calling the pseudo-function CLASS on a string literal.

Similar support is provided for style attributes. Normal CSS syntax may be used in string literals that are style attribute values, and the desugaring may be accessed elsewhere with the pseudo-function STYLE.

# <span id="page-51-2"></span>10 The Structure of Web Applications

A web application is built from a series of modules, with one module, the last one appearing in the .urp file, designated as the main module. The signature of the main module determines the URL entry points to the application. Such an entry point should have type  $t1 \to \ldots \to t$ n  $\to$  transaction page, for any integer  $n \geq 0$ ,

where page is a type synonym for top-level HTML pages, defined in Basis. If such a function is at the top level of main module M, with  $n = 0$ , it will be accessible at URI /M/f, and so on for more deeply nested functions, as described in Section [12.10](#page-61-0) below. See Section [3.1](#page-4-1) for information on the prefix and rewrite url directives, which can be used to rewrite the default URIs of different entry point functions. The final URL of a function is its default module-based URI, with rewrite url rules applied, and with the prefix prepended. Arguments to an entry-point function are deserialized from the part of the URI following f.

Elements of modules beside the main module, including page handlers, will only be included in the final application if they are transitive dependencies of the handlers in the main module.

Normal links are accessible via HTTP GET, which the relevant standard says should never cause side effects. To export a page that may cause side effects, accessible only via HTTP POST, include one argument of the page handler of type Basis.postBody. When the handler is called, this argument will receive a value that can be deconstructed into a MIME type (with Basis.postType) and payload (with Basis.postData). This kind of handler should not be used with forms that exist solely within Ur/Web apps; for these, use Ur/Web's builtin support, as described below. It may still be useful to use Basis.postBody with form requests submitted by code outside an Ur/Web app. For such cases, the function Top.postFields : postBody  $\rightarrow$  list (string  $\times$  string) may be useful, breaking a POST body of type application/x-www-form-urlencoded into its name-value pairs.

Any normal page handler may also include arguments of type option Basis.queryString, which will be handled specially. Rather than being deserialized from the current URI, such an argument is passed the whole query string that the handler received. The string may be analyzed by calling Basis.show on it. A handler of this kind may be passed as an argument to Basis.effectfulUrl to generate a URL to a page that may be used as a "callback" by an external service, such that the handler is allowed to cause side effects.

When the standalone web server receives a request for a known page, it calls the function for that page, "running" the resulting transaction to produce the page to return to the client. Pages link to other pages with the link attribute of the a HTML tag. A link has type transaction page, and the semantics of a link are that this transaction should be run to compute the result page, when the link is followed. Link targets are assigned URL names in the same way as top-level entry points.

HTML forms are handled in a similar way. The action attribute of a submit form tag takes a value of type \$use  $\rightarrow$  transaction page, where use is a kind-{Type} record of the form fields used by this action handler. Action handlers are assigned URL patterns in the same way as above.

For both links and actions, direct arguments and local variables mentioned implicitly via closures are automatically included in serialized form in URLs, in the order in which they appear in the source code. Such serialized values may only be drawn from a limited set of types, and programs will fail to compile when the (implicit or explicit) arguments of page handler functions involve disallowed types. (Keep in mind that every free variable of a function is an implicit argument if it was not defined at the top level of a module.) For instance:

- Functions are disallowed, since there is no obvious way to serialize them safely.
- XML fragments are disallowed, since it is unclear how to check client-provided XML to be sure it doesn't break the HTML invariants of the application (for instance, by mutating the DOM in the conventional way, interfering with Ur/Web's functional-reactive regime).
- Blobs ("files") are disallowed, since they can easily have very large serializations that could not fit within most web servers' URL size limits. (And you probably don't want to be serializing, e.g., image files in URLs, anyway.)

Ur/Web programs generally mix server- and client-side code in a fairly transparent way. The one important restriction is that mixed client-server code must encapsulate all server-side pieces within named functions. This is because execution of such pieces will be implemented by explicit calls to the remote web server, and it is useful to get the programmer's help in designing the interface to be used. For example, this makes it easier to allow a client running an old version of an application to continue interacting with a server that has been upgraded to a new version, if the programmer took care to keep the interfaces of all of the old remote calls the same. The functions implementing these services are assigned names in the same way as normal web entry points, by using module structure.

The HTTP standard suggests that GET requests only be used in ways that generate no side effects. Sideeffecting operations should use POST requests instead. The Ur/Web compiler enforces this rule strictly, via a simple conservative program analysis. Any page that may have a side effect must be accessed through a form, all of which use POST requests, or via a direct call to a page handler with some argument of type Basis.postBody. A page is judged to have a side effect if its code depends syntactically on any of the sideeffecting, server-side FFI functions. Links, forms, and most client-side event handlers are not followed during this syntactic traversal, but  $\text{body onload} = \{ \ldots \}$  handlers are examined, since they run right away and could just as well be considered parts of main page handlers.

# <span id="page-53-0"></span>10.1 Tasks

In many web applications, it's useful to run code at points other than requests from browsers. Ur/Web's task mechanism facilitates this. A type family of task kinds is in the standard library:

> con task\_kind  $::$  Type  $\rightarrow$  Type val initialize : task\_kind unit val clientLeaves : task\_kind client val periodic : int  $\rightarrow$  task\_kind unit

A task kind names a particular extension point of generated applications, where the type parameter of a task kind describes which extra input data is available at that extension point. Add task code with the special declaration form task  $e_1 = e_2$ , where  $e_1$  is a task kind with data  $\tau$ , and  $e_2$  is a function from  $\tau$  to transaction unit.

The currently supported task kinds are:

- initialize: Code that is run when the application starts up.
- clientLeaves: Code that is run for each client that the runtime system decides has surfed away. When a request that generates a new client handle is aborted, that handle will still eventually be passed to clientLeaves task code, even though the corresponding browser was never informed of the client handle's existence. In other words, in general, clientLeaves handlers will be called more times than there are actual clients.
- periodic n: Code that is run when the application starts up and then every n seconds thereafter.

# <span id="page-53-1"></span>10.2 Security Model

Ur/Web follows a pragmatic security model that, nonetheless, isn't magic. The warranty can be voided using the foreign function interface (FFI; see next section), but it is easy to check if that interface is being used, solely by inspecting .urp files. If such inspection shows no use of the FFI, then a number of classic security problems are precluded (modulo bugs in the implementation of Ur/Web itself, of course):

- There can be no **code-injection attacks**. That is, strings are never implicitly interpreted as programs and run, which can be particularly problematic for strings coming from unconstrained user input. In the case of SQL code, the specialized name for such vulnerabilities is SQL injections. In the case of HTML or JavaScript code, the specialized name is cross-site scripting. Ur/Web programmers need not worry about the difference, because the Ur/Web implementation promises that you will know if a string is being interpreted as a program!
- Ur/Web includes a kind of automatic protection against cross-site request forgery (CSRF) attacks. Whenever any page execution can have side effects and can also read at least one cookie value, all cookie values must be signed cryptographically, to ensure that the user has come to the current page

by submitting a form on a real page generated by the proper server. Signing and signature checking are inserted automatically by the compiler. This prevents attacks like phishing schemes where users are directed to counterfeit pages with forms that submit to your application, where a user's cookies might be submitted without his knowledge, causing some undesired side effect that the attacker couldn't cause directly due to lack of knowledge.

• Quite a lot of other insecure monkey business can go in web applications. Ur/Web contains a pretty locked-down standard library, so that, for instance, it is not possible for Ur/Web code to access the file system directly... ergo it is not possible to leak secret file contents or overwrite files insecurely! The FFI must be used to summon such rights explicitly.

However, Ur/Web doesn't guarantee "any code that compiles is secure." The right model is that *any* HTTP endpoint exposed by the application can be called at any time with any argument values and any cookie values. Ur/Web does nothing to guarantee that all function calls experienced by the application are possible according to legit traversal of links and forms! In particular, the cryptographic signing mentioned above is not used to prevent users from making up whatever cookie values they like. It is just used to make sure an application only takes action based on cookie values when the user has explicitly submitted a form (and presumably the application author takes care to make all forms sufficiently intuitive, so none have surprising side effects that defy security or privacy expectations).

Another philosophical assumption is that there is no hope of protecting a user against an attacker with access to the legit user's browser. For instance, any attacker who can observe the HTML code of one page with CSRF protection is now able to trick the user into running arbitrary handler functions, since a cookie signature is not specific to the destination handler. Sure, we would improve security slightly (at the expense of Ur/Web implementation complexity) by making signatures handler-specific or even handler-argumentspecific, but the idea is that you have already lost if an attacker has that kind of access to your browser. (And he needs browser access to see the page because of course your security-critical app is accessed only via TLS, right?)

# <span id="page-54-0"></span>11 The Foreign Function Interface

It is possible to call your own C and JavaScript code from Ur/Web applications, via the foreign function interface (FFI). The starting point for a new binding is a .urs signature file that presents your external library as a single Ur/Web module (with no nested modules). Compilation conventions map the types and values that you use into C and/or JavaScript types and values.

It is most convenient to encapsulate an FFI binding with a new .urp file, which applications can include with the library directive in their own .urp files. A number of directives are likely to show up in the library's project file.

- clientOnly Module.ident registers a value as being allowed only in client-side code.
- clientToServer Module.ident declares a type as OK to marshal between clients and servers. By default, abstract FFI types are not allowed to be marshalled, since your library might be maintaining invariants that the simple serialization code doesn't check.
- effectful Module.ident registers a function that can have side effects. This is the default for transaction-based types, and, actually, this directive is mostly present for legacy compatibility reasons, since it used to be required explicitly for each transactional function.
- ffi FILE.urs names the file giving your library's signature. You can include multiple such files in a single .urp file, and each file mod.urs defines an FFI module Mod.
- include FILE requests inclusion of a C header file.
- jsFile FILE requests inclusion of a JavaScript source file.
- jsFunc Module.ident=name gives a mapping from an Ur name for a value to a JavaScript name.
- link FILE requests that FILE be linked into applications. It should be a C object or library archive file, and you are responsible for generating it with your own build process.
- script URL requests inclusion of a JavaScript source file within application HTML.
- serverOnly Module.ident registers a value as being allowed only in server-side code.

# <span id="page-55-0"></span>11.1 Writing C FFI Code

C source files connecting to the Ur/Web FFI should include  $uvw$  b.h, and  $C++$  source files should include urweb\_cpp.h.

A server-side FFI type or value Module.ident must have a corresponding type or value definition uw\_Module\_ident in C code. With the current Ur/Web version, it's not generally possible to work with Ur records or complex datatypes in C code, but most other kinds of types are fair game.

- Primitive types defined in Basis are themselves using the standard FFI interface, so you may refer to them like uw\_Basis\_t. See include/urweb/types.h for their definitions.
- Enumeration datatypes, which have only constructors that take no arguments, should be defined using C enums. The type is named as for any other type identifier, and each constructor c gets an enumeration constant named uw\_Module\_c.
- A datatype dt (such as Basis.option) that has one non-value-carrying constructor NC and one valuecarrying constructor C gets special treatment. Where T is the type of C's argument, and where we represent T as t in C, we represent NC with NULL. The representation of C depends on whether we're sure that we don't need to use NULL to represent t values; this condition holds only for strings and complex datatypes. For such types,  $C \vee v$  is represented with the C encoding of  $v$ , such that the translation of dt is t. For other types, C v is represented with a pointer to the C encoding of v, such that the translation of dt is t\*.
- Ur/Web involves many types of program syntax, such as for HTML and SQL code. All of these types are implemented with normal C strings, and you may take advantage of that encoding to manipulate code as strings in C FFI code. Be mindful that, in writing such code, it is your responsibility to maintain the appropriate code invariants, or you may reintroduce the code injection vulnerabilities that Ur/Web rules out. The most convenient way to extend Ur/Web with functions that, e.g., use natively unsupported HTML tags is to generate the HTML code with the FFI.

The C FFI version of a Ur function with type T1  $\rightarrow$  ...  $\rightarrow$  TN  $\rightarrow$  R or T1  $\rightarrow$  ...  $\rightarrow$  TN  $\rightarrow$  transaction R has a C prototype like R uw\_Module\_ident(uw\_context, T1, ..., TN). Only functions with types of the second form may have side effects. uw\_context is the type of state that persists across handling a client request. Many functions that operate on contexts are prototyped in include/urweb/urweb\_cpp.h. Most should only be used internally by the compiler. A few are useful in general FFI implementation:

• void uw\_error(uw\_context, failure\_kind, const char \*fmt, ...);

Abort the current request processing, giving a printf-style format string and arguments for generating an error message. The failure\_kind argument can be FATAL, to abort the whole execution; BOUNDED\_RETRY, to try processing the request again from the beginning, but failing if this happens too many times; or UNLIMITED\_RETRY, to repeat processing, with no cap on how many times this can recur.

All pointers to the context-local heap (see description below of uw\_malloc()) become invalid at the start and end of any execution of a main entry point function of an application. For example, if the request handler is restarted because of a uw\_error() call with BOUNDED\_RETRY or for any other reason, it is unsafe to access any local heap pointers that may have been stashed somewhere beforehand.

• void uw\_set\_error\_message(uw\_context, const char \*fmt, ...);

This simpler form of uw\_error() saves an error message without immediately aborting execution.

```
• void uw_push_cleanup(uw_context, void (*func)(void *), void *arg);
 void uw_pop_cleanup(uw_context);
```
Manipulate a stack of actions that should be taken if any kind of error condition arises. Calling the "pop" function both removes an action from the stack and executes it. It is a bug to let a page request handler finish successfully with unpopped cleanup actions.

Pending cleanup actions aren't intended to have any complex relationship amongst themselves, so, upon request handler abort, pending actions are executed in first-in-first-out order.

```
• void *uw_malloc(uw_context, size_t);
```
A version of malloc() that allocates memory inside a context's heap, which is managed with region allocation. Thus, there is no uw\_free(), but you need to be careful not to keep ad-hoc C pointers to this area of memory. In general, uw\_malloc()ed memory should only be used in ways compatible with the computation model of pure Ur. This means it is fine to allocate and return a value that could just as well have been built with core Ur code. In contrast, it is almost never safe to store uw\_malloc()ed pointers in global variables, including when the storage happens implicitly by registering a callback that would take the pointer as an argument.

For performance and correctness reasons, it is usually preferable to use  $uw\_malloc()$  instead of malloc(). The former manipulates a local heap that can be kept allocated across page requests, while the latter uses global data structures that may face contention during concurrent execution. However, we emphasize again that uw\_malloc() should never be used to implement some logic that couldn't be implemented trivially by a constant-valued expression in Ur.

```
• typedef void (*uw_callback)(void *);
 typedef void (*uw_callback_with_retry)(void *, int will_retry);
 int uw_register_transactional(uw_context, void *data, uw_callback commit,
                                uw_callback rollback, uw_callback_with_retry free);
```
All side effects in Ur/Web programs need to be compatible with transactions, such that any set of actions can be undone at any time. Thus, you should not perform actions with non-local side effects directly; instead, register handlers to be called when the current transaction is committed or rolled back. The arguments here give an arbitary piece of data to be passed to callbacks, a function to call on commit, a function to call on rollback, and a function to call afterward in either case to clean up any allocated resources. A rollback handler may be called after the associated commit handler has already been called, if some later part of the commit process fails. A free handler is told whether the runtime system expects to retry the current page request after rollback finishes. The return value of uw\_register\_transactional() is 0 on success and nonzero on failure (where failure currently only happens when exceeding configured limits on number of transactionals).

Any of the callbacks may be NULL. To accommodate some stubbornly non-transactional real-world actions like sending an e-mail message, Ur/Web treats NULL rollback callbacks specially. When a transaction commits, all commit actions that have non-NULL rollback actions are tried before any commit actions that have NULL rollback actions. Furthermore, an SQL COMMIT is also attempted in between the two phases, so the nicely transactional actions have a chance to influence whether data are committed to the database, while NULL-rollback actions only get run in the first place after committing data. The reason for all this is that it is *expected* that concurrency interactions will cause database commits to fail in benign ways that call for transaction restart. A truly non-undoable action should only be run after we are sure the database transaction will commit.

When a request handler ends with multiple pending transactional actions, their handlers are run in a first-in-last-out stack-like order, wherever the order would otherwise be ambiguous.

It is not safe for any of these handlers to access a context-local heap through a pointer returned previously by uw\_malloc(), nor should any new calls to that function be made. Think of the contextlocal heap as meant for use by the Ur/Web code itself, while transactional handlers execute after the Ur/Web code has finished.

A handler may signal an error by calling uw\_set\_error\_message(), but it is not safe to call uw\_error() from a handler. Signaling an error in a commit handler will cause the runtime system to switch to aborting the transaction, immediately after the current commit handler returns.

```
• void *uw_get_global(uw_context, char *name);
 void uw_set_global(uw_context, char *name, void *data, uw_callback free);
```
Different FFI-based extensions may want to associate their own pieces of data with contexts. The global interface provides a way of doing that, where each extension must come up with its own unique key. The free argument to uw\_set\_global() explains how to deallocate the saved data. It is never safe to store uw\_malloc()ed pointers in global variable slots.

# <span id="page-57-0"></span>11.2 Writing JavaScript FFI Code

JavaScript is dynamically typed, so Ur/Web type definitions imply no JavaScript code. The JavaScript identifier for each FFI function is set with the jsFunc directive. Each identifier can be defined in any JavaScript file that you ask to include with the script directive, and one easy way to get code included is with the jsFile directive.

In contrast to C FFI code, JavaScript FFI functions take no extra context argument. Their argument lists are as you would expect from their Ur types. Only functions whose ranges take the form transaction T should have side effects; the JavaScript "return type" of such a function is T. Here are the conventions for representing Ur values in JavaScript.

- Integers, floats, strings, characters, and booleans are represented in the usual JavaScript way.
- Ur functions are represented in an unspecified way. This means that you should not rely on any details of function representation. Named FFI functions are represented as JavaScript functions with as many arguments as their Ur types specify. To call a non-FFI function f on argument x, run execF(f, x). A normal JavaScript function may also be used in a position where the Ur/Web runtime system expects an Ur/Web function.
- An Ur record is represented with a JavaScript record, where Ur field name N translates to JavaScript field name \_N. An exception to this rule is that the empty record is encoded as null.
- option-like types receive special handling similar to their handling in C. The "None" constructor is null, and a use of the "Some" constructor on a value v is either v, if the underlying type doesn't need to use null; or {v:v} otherwise.
- Any other datatypes represent a non-value-carrying constructor C as "C" and an application of a constructor C to value v as  $\{n: "C", v:v\}$ . This rule only applies to datatypes defined in FFI module signatures; the compiler is free to optimize the representations of other, non-option-like datatypes in arbitrary ways.
- As in the C FFI, all abstract types of program syntax are implemented with strings in JavaScript.

• A value of Ur type transaction t is represented in the same way as for unit  $\rightarrow \infty$ . (Note that FFI functions skip this extra level of function encoding, which only applies to functions defined in Ur/Web.)

It is possible to write JavaScript FFI code that interacts with the functional-reactive structure of a document. Here is a quick summary of some of the simpler functions to use; descriptions of fancier stuff may be added later on request (and such stuff should be considered "undocumented features" until then).

- Sources should be treated as an abstract type, manipulated via:
	- $-$  sc(v), to create a source initialized to v
	- $-$  sg(s), to retrieve the current value of source s
	- $-$  sv(s, v), to set source s to value v
- Signals should be treated as an abstract type, manipulated via:
	- $-$  sr(v) and sb(s, f), the "return" and "bind" monad operators, respectively
	- ss(s), to produce the signal corresponding to source s
	- $-$  scur(s), to get the current value of signal s
	- $-$  listen(s, f), to ask that function f be called with the current value of s, every time it changes, including immediately upon establishing this listener
- The behavior of the  $\langle \text{dyn}\rangle$  pseudo-tag may be mimicked by following the right convention in a piece of HTML source code with a type like xbody. Such a piece of source code may be encoded with a JavaScript string. To insert a dynamic section, include a  $\langle \text{script } \rangle$  tag whose content is just a call dyn(pnode, s). The argument pnode specifies what the relevant enclosing parent tag is. Use value " $tr$ " when the immediate parent is  $\langle tr \rangle$ , use "table" when the immediate parent is  $\langle table \rangle$ , and use "span" otherwise. The argument s is a string-valued signal giving the HTML code to be inserted at this point. As with the usual <dyn> tag, that HTML subtree is automatically updated as the value of s changes.
- There is only one supported method of taking HTML values generated in Ur/Web code and adding them to the DOM in FFI JavaScript code: call setInnerHTML(node, html) to add HTML content html within DOM node node. Merely running node.innerHTML = html is not guaranteed to get the job done, though programmers familiar with JavaScript will probably find it useful to think of setInnerHTML as having this effect. The unusual idiom is required because Ur/Web uses a nonstandard representation of HTML, to support infinite nesting of code that may generate code that may generate code that.... The node value must already be in the DOM tree at the point when setInnerHTML is called, because some plumbing must be set up to interact sensibly with <dyn> tags.
- It is possible to use the more standard "IDs and mutation" style of JavaScript coding, though that style is unidiomatic for Ur/Web and should be avoided wherever possible. Recall the abstract type id and its constructor fresh, which can be used to generate new unique IDs in Ur/Web code. Values of this type are represented as strings in JavaScript, and a function fresh() is available to generate new unique IDs. Application-specific ID generation schemes may cause bad interactions with Ur/Web code that also generates IDs, so the recommended approach is to produce IDs only via calls to fresh(). FFI code shouldn't depend on the ID generation scheme (on either server side or client side), but it is safe to include these IDs in tag attributes (in either server-side or client-side code) and manipulate the associated DOM nodes in the standard way (in client-side code). Be forewarned that this kind of imperative DOM manipulation may confuse the Ur/Web runtime system and interfere with proper behavior of tags like <dyn>!

## <span id="page-59-0"></span>11.3 Introducing New HTML Tags

FFI modules may introduce new tags as values with Basis.tag types. See basis.urs for examples of how tags are declared. The identifier of a tag value is used as its rendering in HTML. The Ur/Web syntax sugar for XML literals desugars each use of a tag into a reference to an identifier with the same name. There is no need to provide implementations (i.e., in C or JavaScript code) for such identifiers.

The onus is on the coder of a new tag's interface to think about consequences for code injection attacks, messing with the DOM in ways that may break Ur/Web reactive programming, etc.

## <span id="page-59-1"></span>11.4 The Less Safe FFI

An alternative interface is provided for declaring FFI functions inline within normal Ur/Web modules. This facility must be opted into with the lessSafeFfi. urp directive, since it breaks a crucial property, allowing code in a .ur file to break basic invariants of the Ur/Web type system. Without this option, one only needs to audit .urp files to be sure an application obeys the type-system rules. The alternative interface may be more convenient for such purposes as declaring an FFI function typed in terms of some type local to a module.

When the less safe mode is enabled, declarations like this one are accepted, at the top level of a .ur file:

ffi foo : int -> int

Now foo is available as a normal function. If called in server-side code, and if the above declaration appeared in bar.ur, the C function will be linked as uw\_Bar\_foo(). It is also possible to declare an FFI function to be implemented in JavaScript, using a general facility for including modifiers in an FFI declaration. The modifiers appear before the colon, separated by spaces. Here are the available ones, which have the same semantics as corresponding . urp directives.

- effectful
- benignEffectful
- clientOnly
- serverOnly
- jsFunc "putJsFuncNameHere"

When no jsFunc directive is present, the function is assumed to map to a JavaScript function of the same name, if used in a client-side context.

# <span id="page-59-2"></span>12 Compiler Phases

The Ur/Web compiler is unconventional in that it relies on a kind of heuristic compilation. Not all valid programs will compile successfully. Informally, programs fail to compile when they are "too higher order." Compiler phases do their best to eliminate different kinds of higher order-ness, but some programs just won't compile. This is a trade-off for producing very efficient executables. Compiled Ur/Web programs use native C representations and require no garbage collection. Also, this warning only applies to server-side code, as client-side code runs in a normal JavaScript environment with garbage collection.

In this section, we step through the main phases of compilation, noting what consequences each phase has for effective programming.

# <span id="page-59-3"></span>12.1 Parse

The compiler reads a .urp file, figures out which .urs and .ur files it references, and combines them all into what is conceptually a single sequence of declarations in the core language of Section [4.2.](#page-14-1)

# <span id="page-60-0"></span>12.2 Elaborate

This is where type inference takes place, translating programs into an explicit form with no more wildcards. This phase is the most likely source of compiler error messages.

Those crawling through the compiler source will also want to be aware of another compiler phase, Explify, that occurs immediately afterward. This phase just translates from an AST language that includes unification variables to a very similar language that doesn't; all variables should have been determined by the end of Elaborate, anyway. The new AST language also drops some features that are used only for static checking and that have no influence on runtime behavior, like disjointness constraints.

# <span id="page-60-1"></span>12.3 Unnest

Named local function definitions are moved to the top level, to avoid the need to generate closures.

# <span id="page-60-2"></span>12.4 Corify

Module system features are compiled away, through inlining of functor definitions at application sites. Afterward, most abstraction boundaries are broken, facilitating optimization.

## <span id="page-60-3"></span>12.5 Especialize

Functions are specialized to particular argument patterns. This is an important trick for avoiding the need to maintain any closures at runtime. Currently, specialization only happens for prefixes of a function's full list of parameters, so you may need to take care to put arguments of function types before other arguments. The optimizer will not be effective enough if you use arguments that mix functions and values that must be calculated at run-time. For instance, a tuple of a function and an integer counter would not lead to successful code generation; these should be split into separate arguments via currying.

# <span id="page-60-4"></span>12.6 Untangle

Remove unnecessary mutual recursion, splitting recursive groups into strongly connected components.

# <span id="page-60-5"></span>12.7 Shake

Remove all definitions not needed to run the page handlers that are visible in the signature of the last module listed in the .urp file.

# <span id="page-60-6"></span>12.8 Rpcify

Pieces of code are determined to be client-side, server-side, neither, or both, by figuring out which standard library functions might be needed to execute them. Calls to server-side functions (e.g., query) within mixed client-server code are identified and replaced with explicit remote calls. Some mixed functions may be converted to continuation-passing style to facilitate this transformation.

# <span id="page-60-7"></span>12.9 Untangle, Shake

Repeat these simplifications.

# <span id="page-61-0"></span>12.10 Tag

Assign a URL name to each link and form action. It is important that these links and actions are written as applications of named functions, because such names are used to generate URL patterns. A URL pattern has a name built from the full module path of the named function, followed by the function name, with all pieces separated by slashes. The path of a functor application is based on the name given to the result, rather than the path of the functor itself.

# <span id="page-61-1"></span>12.11 Reduce

Apply definitional equality rules to simplify the program as much as possible. This effectively includes inlining of every non-recursive definition.

# <span id="page-61-2"></span>12.12 Unpoly

This phase specializes polymorphic functions to the specific arguments passed to them in the program. If the program contains real polymorphic recursion, Unpoly will be insufficient to avoid later error messages about too much polymorphism.

# <span id="page-61-3"></span>12.13 Specialize

Replace uses of parameterized datatypes with versions specialized to specific parameters. As for Unpoly, this phase will not be effective enough in the presence of polymorphic recursion or other fancy uses of impredicative polymorphism.

# <span id="page-61-4"></span>12.14 Shake

Here the compiler repeats the earlier Shake phase.

# <span id="page-61-5"></span>12.15 Monoize

Programs are translated to a new intermediate language without polymorphism or non-Type constructors. Error messages may pop up here if earlier phases failed to remove such features.

This is the stage at which concrete names are generated for cookies, tables, and sequences. They are named following the same convention as for links and actions, based on module path information saved from earlier stages. Table and sequence names separate path elements with underscores instead of slashes, and they are prefixed by uw\_.

# <span id="page-61-6"></span>12.16 MonoOpt

Simple algebraic laws are applied to simplify the program, focusing especially on efficient imperative generation of HTML pages.

## <span id="page-61-7"></span>12.17 MonoUntangle

Unnecessary mutual recursion is broken up again.

# <span id="page-61-8"></span>12.18 MonoReduce

Equivalents of the definitional equality rules are applied to simplify programs, with inlining again playing a major role.

# <span id="page-62-0"></span>12.19 MonoShake, MonoOpt

Unneeded declarations are removed, and basic optimizations are repeated.

# <span id="page-62-1"></span>12.20 Fuse

The compiler tries to simplify calls to recursive functions whose results are immediately written as page output. The write action is pushed inside the function definitions to avoid allocation of intermediate results.

# <span id="page-62-2"></span>12.21 MonoUntangle, MonoShake

Fuse often creates more opportunities to remove spurious mutual recursion.

# <span id="page-62-3"></span>12.22 Pathcheck

The compiler checks that no link or action name has been used more than once.

# <span id="page-62-4"></span>12.23 Cjrize

The program is translated to what is more or less a subset of C. If any use of functions as data remains at this point, the compiler will complain.

# <span id="page-62-5"></span>12.24 C Compilation and Linking

The output of the last phase is pretty-printed as C source code and passed to the C compiler.